NOTAS EM MATEMÁTICA APLICADA

Volume 54, 2024 – 2a edição

### Corpo Editorial

## Sandra Mara Cardoso Malta (Editor Chefe)

Laboratório Nacional de Computação Científica - LNCC Petrópolis, RJ, Brasil

## Eduardo V. O. Teixeira (Editor Executivo)

University of Central Florida - UCF Orlando, FL, EUA

## Lilian Markenzon

Universidade Federal do Rio de Janeiro - UFRJ Rio de Janeiro, RJ, Brasil

## Marcelo Sobottka

Universidade Federal de Santa Catarina - UFSC Florianópplis, SC, Brasil

## Paulo F. de Arruda Mancera

Universidade Estadual Paulista Júlio de Mesquita Filho- UNESP Botucatu, SP, Brasil

## Sandra Augusta Santos

Universidade Estadual de Campinas - UNICAMP Campinas, SP, Brasil

#### Tânia Schmitt

Universidade de Brasília - UnB Brasília, DF, Brasil

**JUNK** Sociedade Brasileira de Matemática Aplicada e Computacional

A Sociedade Brasileira de Matemática Aplicada e Computacional - SBMAC publica, desde as primeiras edições do evento, monografias dos cursos que são ministrados nos CNMAC.

Para a comemoração dos 25 anos da SBMAC, que ocorreu durante o XXVI CNMAC em 2003, foi criada a série Notas em Matemática Aplicada para publicar as monografias dos minicursos ministrados nos CNMAC, o que permaneceu até o XXXIII CNMAC em 2010.

A partir de 2011, a série passa a publicar, também, livros nas áreas de interesse da SBMAC. Os autores que submeterem textos à série Notas em Matemática Aplicada devem estar cientes de que poderão ser convidados a ministrarem minicursos nos eventos patrocinados pela SBMAC, em especial nos CNMAC, sobre assunto a que se refere o texto.

O livro deve ser preparado em Latex, com as figuras em .eps, .pdf e etc. e ter entre 80 e 150 páginas. O texto deve ser redigido de forma clara, acompanhado de uma excelente revisão bibliográfica e de exercícios de verificação de aprendizagem ao final de cada capítulo. O idioma pode ser Português ou Espanhol.

> Veja todos os títulos publicados nesta série na página https://proceedings.science/notas-sbmac

**JUNK** Sociedade Brasileira de Matemática Aplicada e Computacional

## EQUAÇÕES DE DIFERENÇAS E SISTEMAS COM APLICAÇÕES BIOLÓGICAS

Geraldo Lúcio Diniz geraldo.diniz@ufmt.br

Departamento de Matemática Instituto de Ciências Exatas e da Terra Universidade Federal de Mato Grosso

**JUNK** Sociedade Brasileira de Matemática Aplicada e Computacional

> São Carlos - SP, Brasil 2024

Coordenação Editorial da Série: Sandra M. C. Malta

Editora: SBMAC

Capa: Matheus Botossi Trindade

Patrocínio: SBMAC

Copyright ©2024 por *Geraldo Lúcio Diniz*. Direitos reservados, pela SBMAC. A publicação nesta série não impede o autor de publicar parte ou a totalidade da obra por outra editora, em qualquer meio, desde que faça citação à edição original.

```
Dados Internacionais de Catalogação na Publicação (CIP)
        (Câmara Brasileira do Livro, SP, Brasil)
```
Diniz, Geraldo Lúcio Equações de diferenças e sistemas com aplicações biológicas [livro eletrônico] / Geraldo Lúcio Diniz. -- 2. ed. -- São Carlos, SP : SBMAC, 2024. -- (Série notas em matemática aplicada ; 54) PDF Bibliografia ISBN 978-65-86388-29-9 e-ISBN 978-65-86388-30-51. Biomatemática 2. Equações diferenciais 3. Modelagem matemática I. Titulo II. Série. 4-203090 CDD-515.35

Índices para catálogo sistemático:

1. Equações diferenciais : Matemática 515.35

Aline Graziele Benitez - Bibliotecária - CRB-1/3129

À estimada Soraia Diniz, dedico estas notas

Mit einem entzündet sie ihr Haar und dreht auf einmal mit gewagter Kunst ihr ganzes Kleid in diese Feuersbrunst, aus welcher sich, wie Schlangen die erschrecken, die nackten Arme wach und klappernd strecken. ...

...

...

Com o olhar, a bailarina inflama a cabeleira e, com arte ousada, de um só golpe distende o seu vestido todo num rodopiar de incêndio do qual, serpentes, em desnudez e susto vão surgir os braços despertos, num bater de mãos. ...

Trecho do poema "Spanische tänzerin" (Bailarina espanhola). de R. M. Rilke.

# Conteúdo

## Prefácio xiii

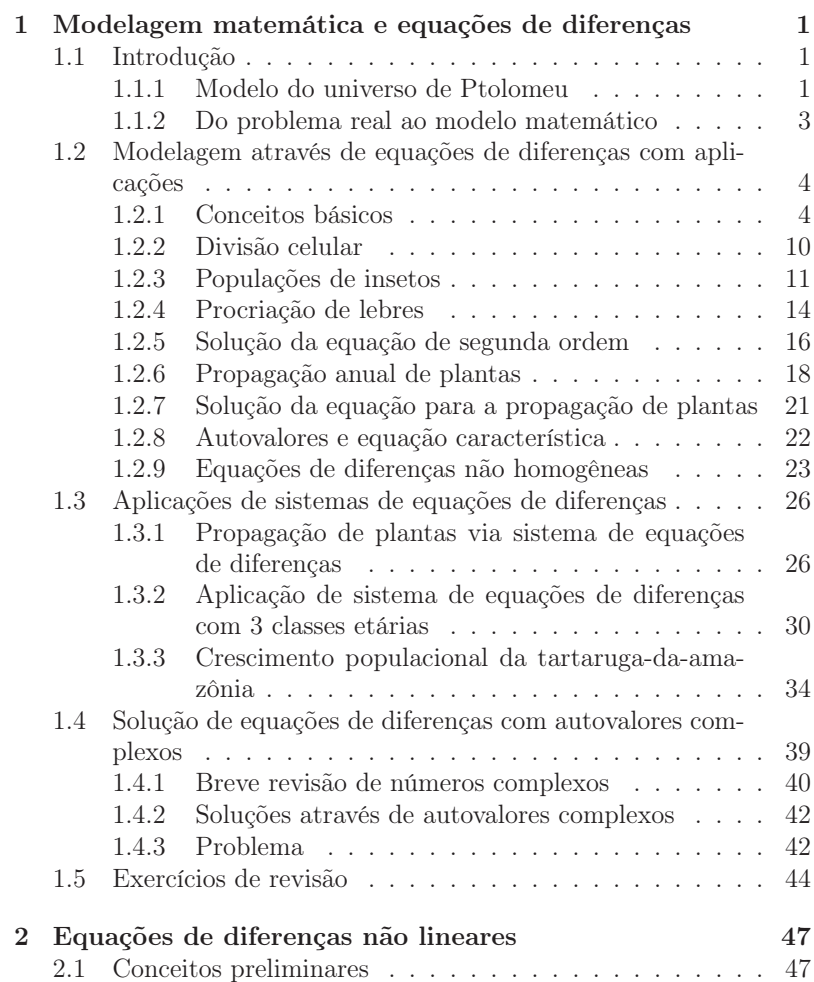

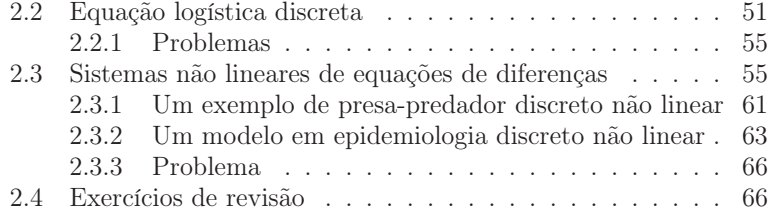

# Lista de Figuras

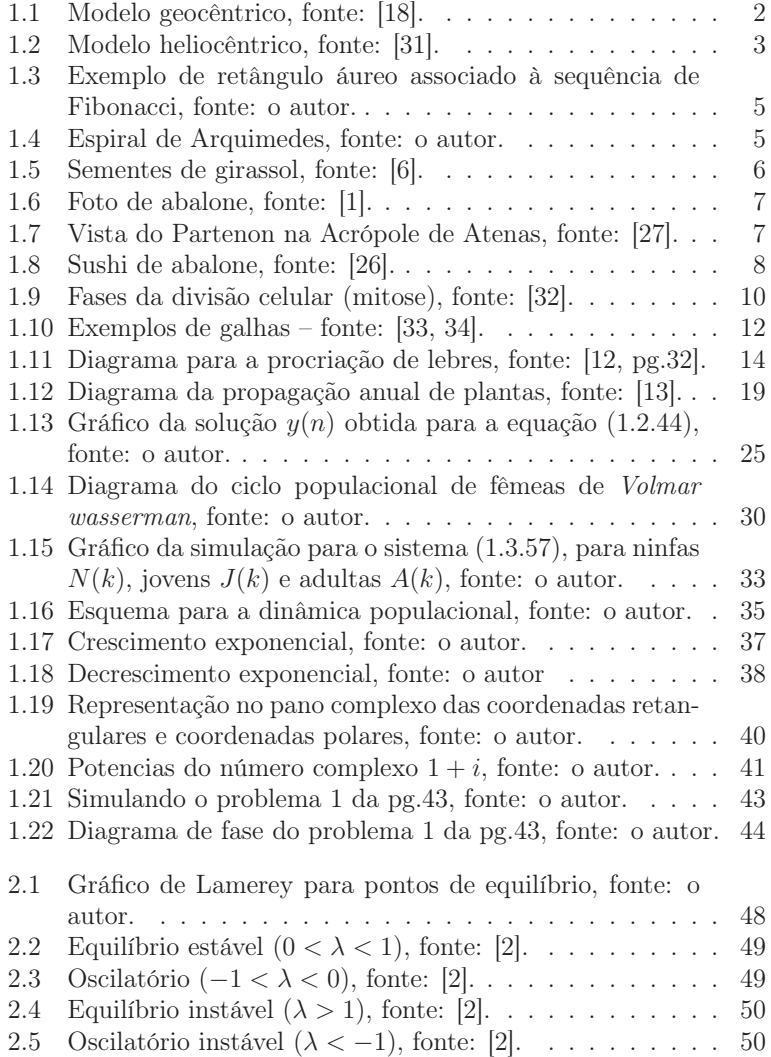

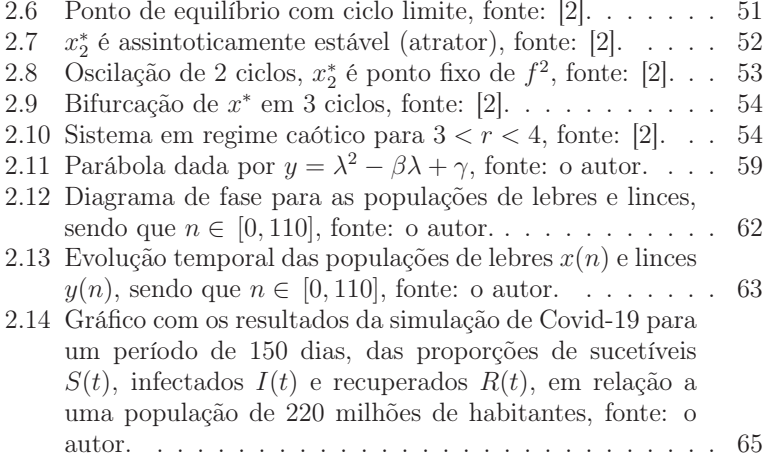

## Prefácio

As notas apresentadas a seguir foram elaboradas para dar suporte a um curso introdutório de equações de diferenças, através de aplicações biológicas, tendo como ponto de partida os processos discretos, que são predominantes em sistemas da natureza. Neste sentido, foi feita a opção para trabalhar os conceitos essenciais das equações de diferenças, mais adequadas para a modelagem de processos discretos.

Como pré-requisito para um bom acompanhamento destas notas, é interessante que leitores tenham conhecimento dos conceitos de funções e gráficos, variação média e instantânea de funções, especialmente as funções polinomiais, exponencias e logarítmicas, bem como de matrizes e operações com matrizes.

O texto foi elaborado de forma que sua leitura possa despertar uma nova visão dos fenômenos que ocorrem na natureza, através do olhar matemático, mas sem perder o foco do fenômeno que se deseja estudar, ou seja, ao solucionar o problema matemático que se originou de um fenômeno real, é importante entender a solução do ponto de vista da realidade, em termos de validade e aproximação de resultados reais.

Toda contribuição para a melhoria do texto, bem como na abordagem e inclusão de tópicos que possam complementar estas notas, será sempre bem vinda e poderá ser encaminhada ao autor, que se coloca a disposição para a troca de informações e experiências.

Cuiabá, 27 de abril de 2024.

Geraldo Lúcio Diniz

## Capítulo 1

# Modelagem matemática e equações de diferenças

### 1.1 Introdução

A modelagem matemática pode ser definida como a descrição através do ferramental matemático de um evento, processo ou elemento do universo, seja ele ser vivo ou não. Com a modelagem é possível fazer um estudo do objeto modelado, permitindo novas deduções, ou conclusões, acerca de sua validade pela comparação de resultados obtidos da situação real com aqueles fornecidos pelo modelo.

A concepção do modelo, em geral, é feita a partir de simplificações da situação original para buscar elementos matemáticos que possam descrever ou pelo menos se aproximar da realidade sobre a qual se deseja estudar.

Nenhum modelo deve ser proposto de forma fechada ou definitiva, busca-se, através de melhorias ou adequações cada vez mais complexas, aproximar da melhor maneira possível o modelo e a realidade.

Qualquer modelo matemático tem sua utilidade enquanto não é refutado ou até que seja substituído por um mais adequado ou mais realístico. Nem sempre, refutar um modelo é uma tarefa fácil, mesmo que ele esteja baseado em concepções errôneas. A percepção de contradições intrínsecas do modelo pode levar muito tempo e, às vezes, nem sempre é obtida.

#### 1.1.1 Modelo do universo de Ptolomeu

Historicamente, um dos primeiros modelos que teve grande repercussão foi aquele proposto pelo matemático, geógrafo, astrólogo e o mais célebre astrônomo da antiguidade, o grego Cláudio Ptolomeu (90-170 d.C.). Ptolomeu desenvolveu suas pesquisas na cidade de Alexandria e sua grande obra, sem dúvida alguma, foi o Almagesto, no qual ele descreve um modelo para o universo.

Em seu modelo<sup>1</sup>, Ptolomeu pressupunha que a Terra era imóvel e que o Sol se deslocava em círculos em torno dela, dando origem aos dias e noites. Apesar de suas contradições, atualmente identificáveis, este modelo foi tido como verdade absoluta por 14 séculos, principalmente pela sua concepção em termos da perfeição da criação divina, colocando o homem como centro do Universo.

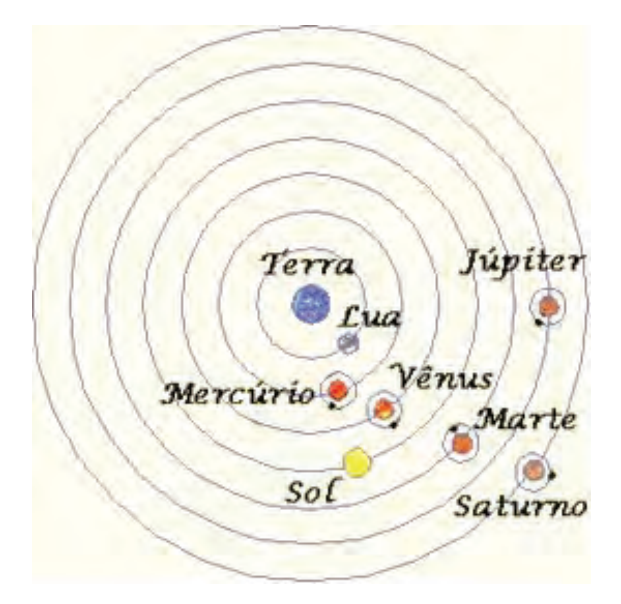

Figura 1.1: Modelo geocêntrico, fonte: [18].

Este modelo, conhecido como geocêntrico, no qual a Terra é o centro do universo, em torno do qual os astros orbitam em trajetórias circulares denominadas epiciclos (ver fig. 1.1), foi concebido no século II d.C. e foi aceito por 14 séculos como verdadeiro, até que o astrônomo polonês Nicolau Copérnico (1473-1543), no século XVI, formulou e apresentou a teoria do heliocentrismo<sup>2</sup> (ver fig. 1.2).

Mais tarde, a teoria heliocêntrica foi apoiada pelas descobertas de Galileu Galilei (1564-1642), através de suas observações com o telescó-

 $1$ Neste modelo, a Terra ocupa o centro do universo, em torno da qual os planetas e o Sol orbitam.

<sup>2</sup>Neste modelo, o Sol ocupa o centro do universo, em torno do qual os planetas e estrelas orbitam.

pio refrator, com o qual pode observar as manchas solares, as montanhas na lua, a fases de Vênus, os quatro satélites de Júpiter, os anéis de Saturno e as estrelas da Via Láctea. Com isso, Galileu apresentava a imperfeição dos astros, o que resultou em sua perseguição no período da inquisição.

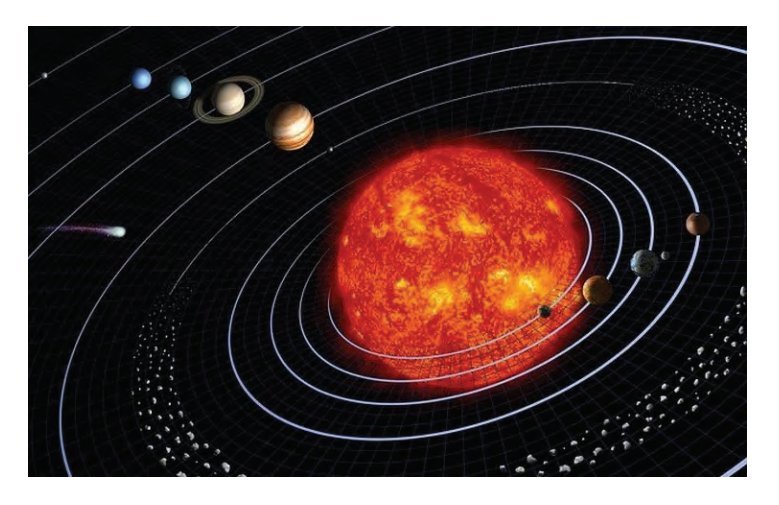

Figura 1.2: Modelo heliocêntrico, fonte: [31].

Do ponto de vista científico, o modelo de Copérnico se consolidou com o trabalho apresentado pelo astrônomo, matemático e astrólogo alemão Johannes Kepler (1571-1630), que formulou as três leis fundamentais da mecância celeste (conhecidas como leis de Kepler), com base nas medições precisas do astrônomo dinamarquês Tycho Brahe (1546-1601), no qual as orbitas circulares são substituídas por órbitas elípticas, com o Sol ocupando um dos focos. As ideias de Kepler e Tycho Brahe tiveram graves consequências para eles, devido a perseguição da chamada "santa inquisição" promovida pela Igreja Católica naquele período.

Mesmo no modelo proposto por Copérnico, o homem (maior criação divina e integrante do sistema solar – conforme o pensamento doutrinário da época) ocupa ainda o centro do Universo, o que atendia em parte os interesses da Igreja Católica.

#### 1.1.2 Do problema real ao modelo matemático

A concepção do modelo matemático, nem sempre é uma tarefa fácil, a grande dificuldade está na identificação das características relevantes da realidade, que devem ser consideradas e expressas no modelo a ser proposto.

Ao se deparar com a questão fundamental que se procura apreender da realidade é que se começa a construir o modelo, a partir de premissas que possam ser traduzidas para a linguagem matemática que, em última instância, nada mais é do que uma linguagem (ou ferramental) com a qual se pode abstrair (ou descrever) a realidade.

O processo de construção do modelo é muito rico e quanto maior a fertilidade de idéias e concepções, melhor será a modelagem. Atualmente, este processo vem ocorrendo nas mais variadas áreas do conhecimento, de forma que quanto mais desenvolvida for a Matemática, maior será a gama de recursos para se descrever a realidade.

Neste sentido, uma aproximação entre conhecimento e tecnologia tem proporcionado avanços significativos no processo de construção do conhecimento, chegando ao extremo de se tornarem cada vez mais interdependentes. De modo que o progresso do conhecimento está cada vez mais atrelado ao progresso da tecnologia e vice-versa.

Nestas notas, serão apresentadas algumas atividades no sentido de se construir alguns modelos matemáticos, para descrever determinados fenômenos observados na natureza e que deverão ser descritos através de formulações matemáticas a partir da realidade vivida e dos conhecimentos disponíveis, de modo a se obter o modelo matemático que corresponda a realidade, o mais próximo possível.

## 1.2 Modelagem através de equações de diferenças com aplicações

#### 1.2.1 Conceitos básicos

#### Introdução

Para processos discretos no tempo, ou seja, que ocorrem em intervalos regulares, tais como: uma vez ao dia, ou em ciclos mensais, em que o estágio seguinte depende do estágio anterior, naturalmente podem ser descritos matematicamente por equações de diferenças (ou fórmulas de recorrência), que estabelecem uma relação entre os termos de uma sucessão.

Utilizando a seguinte notação para sucessões

$$
\{x_n\} = \{x_0, x_1, x_2, \cdots\}
$$

tem-se o seguinte exemplo, com a notação acima, para uma equação de diferenças na forma

$$
x_{n+2} = x_{n+1} + x_n \tag{1.2.1}
$$

A equação (1.2.1) descreve a formação de cada elemento, a partir do terceiro, somando-se os dois antecedentes e conhecidos os dois elementos iniciais.

Para o caso em que  $x_0 = x_1 = 1$ , esta equação de recorrência produz a denominada sequência (ou sucessão) de Fibonacci, proposta pelo matemático italiano Leonardo de Pisa no século XIII, em sua obra Liber abaci publicada em 1202 (cf. [14, pg.293]) dada por

$$
\{1,\,1,\,2,\,3,\,5,\,8,\,13,\,21,\,34,\,55,\,89,\,\cdots\}
$$

Esta sequência está associada a algumas aplicações interessantes desde a antiguidade, relacionadas ao número áureo (ou número de ouro), tais como o retângulo áureo (ver fig. 1.3) utilizado para as dimensões de faxada em algumas construções gregas.

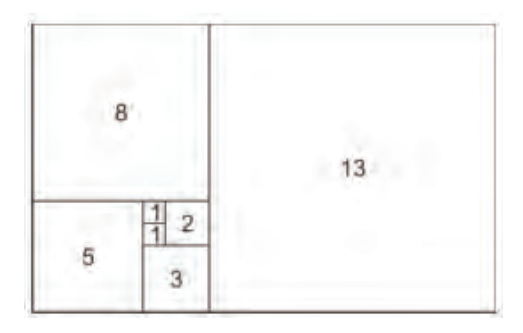

Figura 1.3: Exemplo de retângulo áureo associado à sequência de Fibonacci, fonte: o autor.

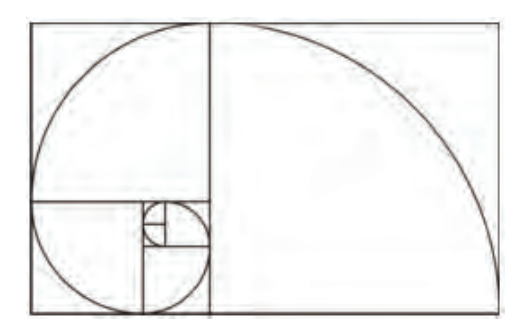

Figura 1.4: Espiral de Arquimedes, fonte: o autor.

Bem como a espiral de Arquimedes, construída através dos arcos de quarto de circunferências inscritas nos sucessivos quadrados (conforme a figura 1.4), que aparece em fenômenos naturais, como por exemplo, nas linhas formadas pelas sementes na flor do girassol (ver fig. 1.5) ou nas espirais do abalone<sup>3</sup> (figura 1.6).

Ao contrário do que se afirma como senso comum, é um equívoco achar que os gregos usaram o número de ouro na construção do Partenon em Atenas dedicado à Atena<sup>4</sup> (a deusa grega da sabedoria, da guerra e dos ofícios, era a patrona da cidade de Atenas), foi construído no século V a.C., de iniciativa do governante na época Péricles, foi projetado pelos arquitetos Calícrates e Ictinos e decorado em sua maior parte pela oficina do célebre escultor grego Fídias, em estilo clássico, é considerado um dos maiores monumentos culturais da humanidade [27] (ver fig. 1.7).

O limite da razão entre dois termos consecutivos da sequência de Fibonacci  $\frac{x_{n+1}}{x_n}$  $\frac{n+1}{x_n}$ , quando *n* tende ao infinito, resulta na chamada<br>a denotada<sup>5</sup> por *é* sendo proporção áurea denotada<sup>5</sup> por  $\phi$ , sendo

$$
\phi = \frac{1 + \sqrt{5}}{2} \approx 1.61803398875\dots
$$

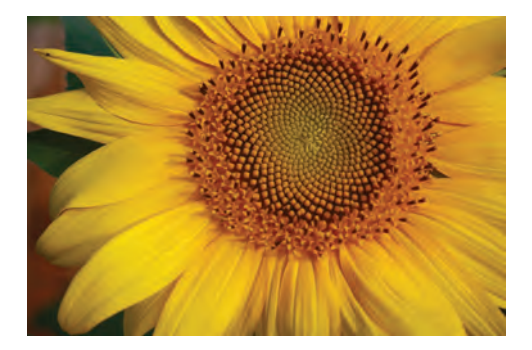

Figura 1.5: Sementes de girassol, fonte: [6].

<sup>3</sup>Crustáceo comum nas águas do Pacífico e no Golfo do México, cuja carne é apreciada na Ásia (ver fig. 1.8), sua concha é usada na fabricação de jóias e bijuterias.

<sup>4</sup>O termo Atena Parteno está relacionado à sua virgindade [27].

<sup>5</sup>Em homenagem ao escultor grego Fídeas.

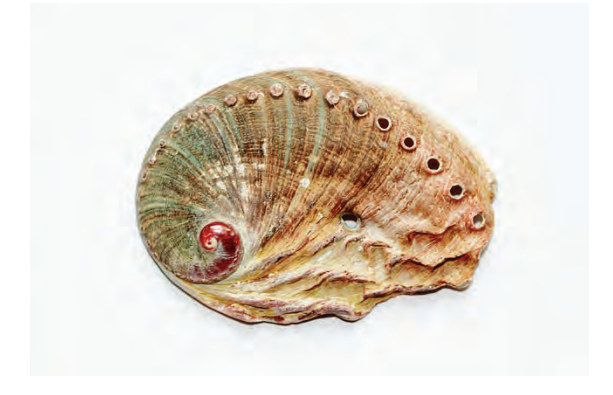

Figura 1.6: Foto de abalone, fonte: [1].

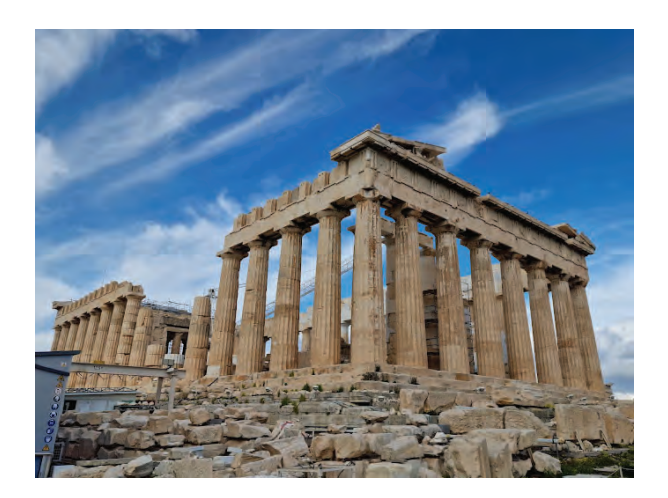

Figura 1.7: Vista do Partenon na Acrópole de Atenas, fonte: [27].

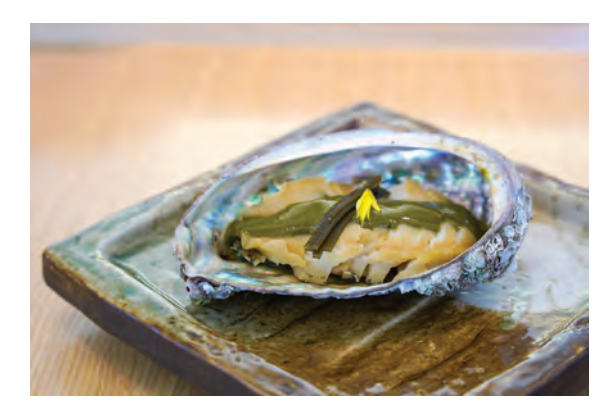

Figura 1.8: Sushi de abalone, fonte: [26].

É importante dizer que existem vários equívocos ao incluir aplicações do número de ouro ou proporções áureas na natureza, arte, arquitetura e anatomia, como na grande pirâmide de Quéops, ou nas obras de muitos artistas, principalmente Leonardo da Vinci, assim como no edifício do Secretariado das Nações Unidas em Nova Iorque e também achar que o corpo humano exibe proporções áureas [5].

Uma aplicação envolvendo esta sequência será apresentada mais adiante.

#### Equações de diferenças lineares

**Definição 1.1** (Equação de diferenças linear de  $1^a$  ordem). A forma geral de uma equação de diferenças linear, de primeira ordem, é dada por

$$
a_2 x_{n+1} + a_1 x_n = a_0 \tag{1.2.2}
$$

em que  $a_i$  são coeficientes ou parâmetros da equação e  $x_i$  são os termos da sucessão.

No caso em que  $a_0 = 0$ , a equação é denominada homogênea. A classificação de primeira ordem se deve ao fato que a maior diferença entre a ordem dos termos da sucessão que aparecem na equação é de ordem 1.

Definição 1.2 (Equação de diferenças linear de  $2^a$  ordem). Para a equação de diferenças linear, de segunda ordem, a forma geral é dada por

$$
a_3x_{n+2} + a_2x_{n+1} + a_1x_n = a_0 \tag{1.2.3}
$$

Neste caso, a maior diferença entre as ordens dos termos da sucessão é 2, pois  $(n+2 - n = 2)$ . Assim como no caso anterior – equação  $(1.2.2)$ , quando  $a_0 = 0$  a equação é dita homogênea.

Definição 1.3 (Equação de diferenças linear de ordem  $m$ ). Sucessivamente, se define uma equação de diferenças linear, de ordem m, como sendo toda equação da forma

$$
a_{m+1}x_{n+m} + a_m x_{n+m-1} + \dots + a_1 x_n = a_0 \tag{1.2.4}
$$

No caso em que os parâmetros  $a_i$  são constantes (reais ou complexos), a equação recebe a classificação adicional de equações de diferenças lineares com coeficientes constantes.

Uma equação de diferenças pode ser escrita de várias formas equivalentes, por exemplo, na equação (1.2.4) ao substituir o índice n por <sup>n</sup> <sup>−</sup> <sup>1</sup> se obtém uma equação equivalente.

No entanto, em geral, as equações de diferenças são escritas de forma que o termo de ordem mais baixa na equação seja  $x_n$ , ou seja, na forma apresentada pela equação (1.2.4).

Definição 1.4 (Solução geral de uma equação de diferenças). Dada uma equação de diferenças, se denomina solução geral de uma equação de diferenças a forma geral do termo de ordem n, que satisfaz a equação de diferenças.

A solução geral de uma equação de diferenças pode ser obtida por algumas técnicas específicas, sem recorrer ao cálculo de todos os n termos antecedentes. Uma abordagem mais completa deste tema pode ser encontrada em [15].

Se duas sucessões  $\{x_n\}$  e  $\{y_n\}$  são soluções, linearmente independentes, de uma equação de diferenças linear homogênea, então qualquer combinação linear entre elas também é solução da equação homogênea correspondente[15].

Desta forma, qualquer combinação linear das soluções linearmente independentes de uma equação de diferenças linear homogênea, também será solução desta mesma equação, ou seja, as soluções linearmente independentes de uma equação de diferenças linear homogênea definem um sub-espaço vetorial $^6$ .

Nas seções seguintes serão apresentadas algumas equações de diferenças lineares, "construídas" a partir de problemas biológicos, bem como a solução para cada caso.

<sup>6</sup>Consulte um livro de Álgebra Linear, para conhecer e aprofundar estes conceitos, como por exemplo em [4].

#### 1.2.2 Divisão celular

#### O Modelo

 $\text{Hipóteses:}$   $\left\{ \begin{array}{ll} 1 \text{ - Divisão sincronizada da população de células;} \\ 2 \text{ - Code of plus produz "a" obulao filbas (var fra) } \end{array} \right.$ 2 - Cada célula produz "a" células filhas (ver fig.1.9);

Definindo  $M_1, M_2, M_3, \cdots, M_n$  como sendo o número total de células nas gerações 1, 2, 3, ··· , n; então, uma equação simples que relaciona duas gerações sucessivas, por exemplo, para as gerações  $n+1$ e n, pode ser escrita na forma

$$
M_{n+1} = aM_n \qquad (a > 0)
$$
 (1.2.5)

Assim, qual seria o tamanho da população após n gerações?

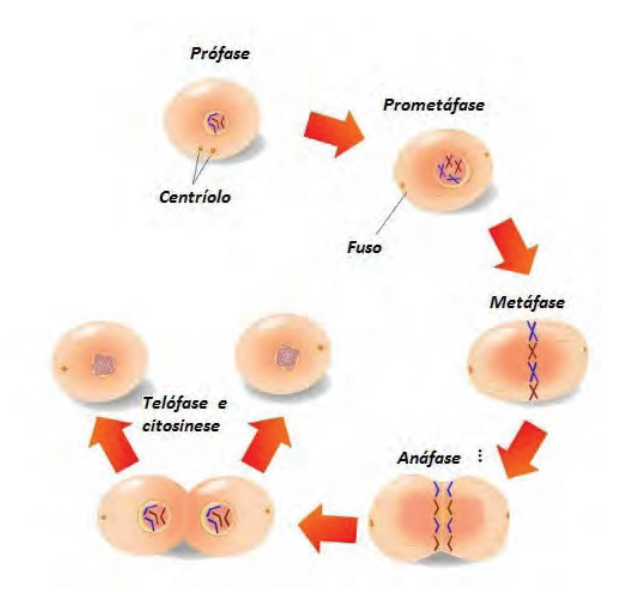

Figura 1.9: Fases da divisão celular (mitose), fonte: [32].

Aplicando a equação (1.2.5) recursivamente e supondo que inicialmente existem  $M_0$  células no meio ou cultura, se obtém

$$
M_1 = aM_0 \Rightarrow M_2 = aM_1 = a[aM_0] = a^2M_0 \Rightarrow
$$
  

$$
M_3 = aM_2 = a(a^2M_0) = a^3M_0;
$$

daí,

$$
M_{n+1} = aM_n = a[aM_{n-1}] = a\{a[aM_{n-2}]\} = \dots = a^{n+1}M_0 \quad (1.2.6)
$$

O resultado obtido em (1.2.6) pode ser facilmente demonstrado por indução em n.

Assim, para uma geração n qualquer, o número de células (supondo existirem  $M_0$  células inicialmente) será dado por:

$$
M_n = a^n M_0 \tag{1.2.7}
$$

Demonstração: Para demonstrar que (1.2.7) é solução de (1.2.5), basta substituí-la na equação de diferenças e verificar que ela satisfaz a equação (1.2.5), como se segue

$$
M_{n+1} = a^{n+1} M_0 \text{ e } M_n = a^n M_0 \Rightarrow a M_n = a a^n M_0 = a^{n+1} M_0 = M_{n+1} \blacksquare
$$

A magnitude de "a" é que irá determinar se a população aumenta ou diminui nas gerações sucessivas, da seguinte forma:

- Se  $a > 1$ , então  $M_n$  aumenta nas gerações sucessivas;
- Se  $a = 1$ , então  $M_n$  será constante em todas as gerações;
- Se  $0 < a < 1$ , então  $M_n$  decresce nas gerações sucessivas.

#### Problemas

- 1. Suponha que numa cultura existam, inicialmente, 120 células e que cada célula produz 2 filhas ao se dividir. Quantas células existirão na décima geração? E na vigésima?
- 2. Num processo de engenharia genética, usam-se duas células de uma mesma geração para se obter uma nova célula. Sabendo que numa cultura experimental existam 2.024 células, quantas deverão existir após ser aplicado o procedimento 5 vezes sucessivamente?

#### 1.2.3 Populações de insetos

#### Considerações iniciais

- Insetos geralmente têm mais de um estágio de desenvolvimento no seu ciclo de vida, desde o nascimento até atingir a maturidade.
- O ciclo completo pode ter semanas, meses ou até mesmo anos.
- É comum usar uma única geração como unidade de tempo para descrever um modelo de crescimento de populações de insetos.
- Alguns estágios podem ser descritos através de equações de diferenças.
- Um sistema de equações pode ser condensado a uma única equação que combine os parâmetros que aparecem no sistema.

A aplicação apresentada a seguir se baseia num exemplo apresentado em [12].

Como exemplo, será considerada a reprodução de galhas<sup>7</sup> de um  $\text{afídio}^8$  do álamo<sup>9</sup>.

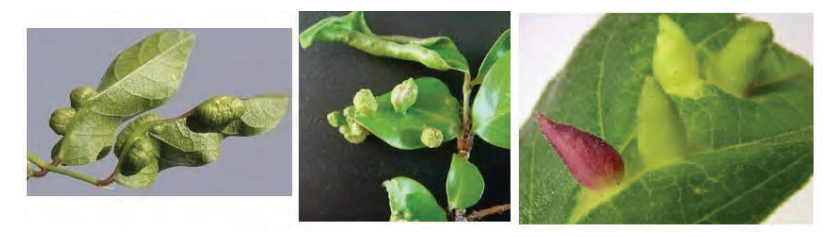

Figura 1.10: Exemplos de galhas – fonte: [33, 34].

Segundo Fernandes e Carneiro [16], galhas, cecídias ou tumores vegetais são tecidos ou órgãos de plantas formados por hiperplasia (aumento do número de células) e/ou hipertrofia (aumento do tamanho das células) induzidos por organismos parasitas ou patógenos (ver fig. 1.10). Entre os insetos herbívoros, os galhadores são provavelmente os mais sofisticados, pois são capazes de controlar e redirecionar a planta hospedeira em seu benefício.

#### Hipóteses:

De acordo com Whitham [36, apud [12]], esta espécie possui as seguintes características

1. A fêmea adulta ovipõe nas folhas do álamo, neste local irá se desenvolver a galha;

<sup>7</sup>São estruturas que se originam em determinado órgão de uma planta através de hipertrofia e hiperplasia (anatomia vegetal) de tecidos, inibição do desenvolvimento ou modificação citológica e/ou histoquímica em resposta ao ataque de organismos indutores que podem ser vírus, bactérias, fungos, nematódeos, ácaros ou insetos denominados cecidógenos [11]. São estruturas às vezes comparadas a tumores.

<sup>8</sup>Insetos também conhecidos como pulgões de plantas.

<sup>9</sup>Espécie de olmeiro ou choupo da família das salináceas, planta nativa da América do Norte.

- 2. Toda prole de um único afídio está contida em uma galha;
- 3. Uma fração desta prole irá eclodir e sobreviverá como adulto;
- 4. A capacidade de produção de prole (fecundidade) e a sobrevivência até a reprodução dependem das condições ambientais, da qualidade de sua alimentação e do tamanho de sua população.

Os fatores apresentados no item 4, momentaneamente, serão negligenciados para se estudar um modelo simplificado, no qual todos os parâmetros são constantes.

Primeiro, será definido:

- $-a_n = 0$  número de fêmeas adultas na geração n;
- $-p_n = o$  número de prole na geração n;
- $-\mu = a$  fração de mortalidade de afídios jovens;
- $f = a$  fecundidade por fêmea, isto é, o número de prole produzido por cada fêmea;
- $r = r$  = razão de fêmeas do total de afídios adultos.

Assim, a equação que modela este caso pode ser formulada por

$$
p_{n+1} = f a_n \tag{1.2.8}
$$

em que  $a_n$  é o número de fêmeas na geração prévia;  $f$  é o número de prole por fêmea de afídio e  $p_{n+1}$  é o número de prole na geração  $n + 1$ .

Como do total desta prole, apenas a fração  $(1-\mu)$  sobrevive para a fase adulta, apenas uma proporção final r será de fêmeas. Daí, se obtém

$$
a_{n+1} = r(1 - \mu) p_{n+1}
$$
 (1.2.9)

As equações (1.2.8) e (1.2.9) descrevem a população de afídios na geração n+1, em função do total de fêmeas na geração n. A combinação delas leva a

$$
a_{n+1} = f r (1 - \mu) a_n \tag{1.2.10}
$$

Para simplificação do modelo, se supôs que os parâmetros bióticos f, r e  $\mu$  sejam constantes. Desta forma, a solução<sup>10</sup> da equação (1.2.10) que se obtém para uma geração n qualquer é dada por

$$
a_n = [f r (1 - \mu)]^n a_0 \tag{1.2.11}
$$

<sup>10</sup>Como no caso da divisão celular a solução pode ser obtida por recursividade a partir da população inicial  $a_0$ .

sendo  $a_0$  o número inicial de fêmeas adultas.

Fazendo  $\lambda = f r (1 - \mu)$ , este coeficiente representa o número per capita de fêmeas adultas que cada mãe produz, daí a solução pode ser escrita na forma

$$
a_n = \lambda^n a_0 \tag{1.2.12}
$$

#### Problema

Sabe-se que uma fêmea de cecidógeno produz em média 32 ovos e que a razão sexual nesta população é igual a  $\frac{1}{2}$ . A mortalidade dos jovens foi calculada em 75%. Se, inicialmente, existem 100 fêmeas adultas, descreva a população de fêmeas adultas nas gerações n = 5, 8 e 100.

#### 1.2.4 Procriação de lebres

Este problema foi proposto e solucionado por Fibonacci em 1202. Trata-se de uma aplicação interessante da razão áurea, que foi proposta como exercício em [12], apresentado como se segue.

#### Estabelecendo o problema

Suponha que um criador de lebres, estabeleça seu sistema de produção, de modo que todo casal de lebres possa reproduzir-se somente duas vezes, quando eles estão com 1 e 2 meses de idade (ver fig. 1.11).

Além disso, suponha que cada casal produza exatamente um novo casal de lebres a cada reprodução e que todos sobrevivam para se reproduzir por duas vezes.

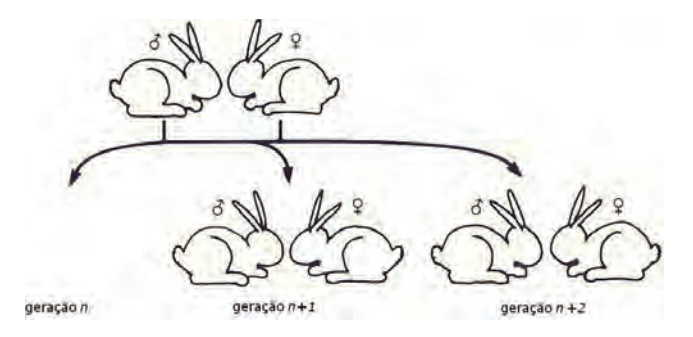

Figura 1.11: Diagrama para a procriação de lebres, fonte: [12, pg.32].

Assim, quantos casais o criador terá na geração n?

#### Definições

Para obter o modelo matemático que representa este problema, se define as seguintes variáveis:

- $R_n^0$  = número de casais nascidos na geração n;
- $R_n^1$  = número de casais com 1 mês de idade na geração n;
- $R_n^2$  = número de casais com 2 meses de idade na geração n.

Considerando as variáveis acima e que o número de casais que nascerá na geração  $n+1$ , será gerado pelos casais com 1 mês e 2 meses, na geração n, lembrando que cada casal produz apenas um novo casal. Assim, se obtém a seguinte equação

$$
R_{n+1}^0 = R_{n+1}^1 + R_{n+1}^2 \tag{1.2.13}
$$

Como cada casal com 1 mês de idade na geração  $n+1$  nasceu na geração anterior, ou seja,

$$
R_{n+1}^1 = R_n^0 \tag{1.2.14}
$$

e cada casal com 2 meses de idade na geração n + 1 nasceu na segunda geração anterior, isto é,

$$
R_{n+1}^2 = R_{n-1}^0 \tag{1.2.15}
$$

Daí, levando (1.2.14) e (1.2.15) em (1.2.13) se chega a equação que modela o problema, dada por

$$
R_{n+1}^0 = R_n^0 + R_{n-1}^0 \tag{1.2.16}
$$

que é uma equação de diferenças de segunda ordem, linear e homogênea, que pode ser reescrita conforme apresentado na seção 1.2.1 (ver página 8), pela equação (1.2.17)

$$
R_{n+2}^0 - R_{n+1}^0 - R_n^0 = 0 \tag{1.2.17}
$$

A solução deste tipo de equação será tratado na seção 1.2.5, adiante.

#### Problema

Supondo que o criador comece sua produção com apenas um casal que acabou de nascer. Daí, usando a forma recursiva dada pela equação (1.2.17), calcule a quantidade de casais que nascerão na quinta e na décima gerações, ou seja, encontrar o quinto e o décimo termo da sequência de Fibonacci.

#### 1.2.5 Solução da equação de segunda ordem

Para se obter a solução geral da equação (1.2.17), semelhante ao caso da solução (eq. 1.2.7) obtida para a equação de diferenças de 1a ordem (1.2.5), utilizada para modelar o crescimento celular, considere  $R_n^0 = \lambda^n K$ , em que K é o número inicial de casais de lebres.

Desta forma, se  $R_n^0 = \lambda^n K$  é solução de (1.2.17), então ela deve satisfazer esta equação. Daí, levando em (1.2.17), vem

$$
\lambda^{n+2}K - \lambda^{n+1}K - \lambda^n K = 0
$$
\n
$$
(1.2.18)
$$

Agora, fatorando a equação (1.2.18) para  $\lambda^n K$ , se obtém

$$
(\lambda^2 - \lambda - 1)\lambda^n K = 0
$$

Como por hipótese  $K \neq 0$ , uma vez que se tem ao menos um casal, então necessariamente se tem que  $\lambda = 0$ , daí  $R_n^0 = 0 \forall n \in \mathbb{N}$ <br>(solução trivial) ou então (solução trivial), ou então

$$
\lambda^2 - \lambda - 1 = 0 \tag{1.2.19}
$$

que é uma equação algébrica do 2<sup>o</sup> grau em  $\lambda$  e se resolve aplicando a fórmula para resolução da equação de  $2^{\circ}$  grau<sup>11</sup>.

Logo, de (1.2.19) se tem que

$$
\lambda_{1,2} = \frac{-(-1) \pm \sqrt{(-1)^2 - 4(1)(-1)}}{2(1)} \Rightarrow \lambda_{1,2} = \frac{1 \pm \sqrt{5}}{2} \Rightarrow
$$

$$
\lambda_1 = \frac{1 - \sqrt{5}}{2} \quad \text{ou} \quad \lambda_2 = \frac{1 + \sqrt{5}}{2} \tag{1.2.20}
$$

Neste caso, lembrando que se  $\lambda_1$  e  $\lambda_2$  são soluções, linearmente independentes, para o problema dado pela equação (1.2.17), então uma combinação linear com  $\lambda_1$  e  $\lambda_2$  obtidos em (1.2.20) também é solução do problema, ou seja,

$$
R_n^0 = K_1 \left(\frac{1-\sqrt{5}}{2}\right)^n + K_2 \left(\frac{1+\sqrt{5}}{2}\right)^n \tag{1.2.21}
$$

 $^{11}\mathrm{Equivocadamente},$  muitos livros de ensino fundamental e médio, no Brasil, dão o nome de fórmula de Bhaskara para a fórmula de resolução da equação de 2<sup>o</sup> grau. No entanto, apesar da grande obra deixada pelo matemático indiano Bhaskara, que viveu no século XII, este método de resolução da equação quadrática já era conhecido pelos babilônios (4.000 a.C.), apresentada na forma de prosa, ao invés de fórmula, assim como nos textos de Bhaskara. A resolução de equações algébricas por fórmula só apareceu no final do século XVI, através do matemático francês Viète [14, 19].

Daí, considerando as hipóteses do problema, que inicialmente se tem um casal e que este casal se acasalará produzindo apenas um novo casal, ou seja,  $R_0^0 = R_1^0 = 1$ , de  $\left( 1.2.21\right)$ se obtém o sistema linear

$$
\begin{cases}\n1 - \sqrt{5}K_1 + \frac{K_1 + K_2}{2} = 1 \\
\frac{1 - \sqrt{5}}{2}K_1 + \frac{1 + \sqrt{5}}{2}K_2 = 1\n\end{cases} \Rightarrow
$$
\n
$$
\begin{cases}\nK_1 + K_2 = 1 \\
\frac{1}{2} \left[ K_1 + K_2 + (K_2 - K_1) \sqrt{5} \right] = 1\n\end{cases} (1.2.22)
$$

Da primeira equação do sistema (1.2.22), fazendo  $K_1 = 1 - K_2$  e levando na segunda equação, se chega a

$$
\frac{1}{2}\left[1 - K_2 + K_2 + [K_2 - (1 - K_2)]\sqrt{5}\right] = 1 \Rightarrow [K_2 - (1 - K_2)]\sqrt{5} = 1 \Rightarrow
$$
  

$$
2K_2\sqrt{5} = 1 + \sqrt{5} \Rightarrow K_2 = \frac{1 + \sqrt{5}}{2\sqrt{5}} = \frac{5 + \sqrt{5}}{10}
$$
  
data.

daí,

$$
K_1 = 1 - \frac{5 + \sqrt{5}}{10} \Rightarrow K_1 = \frac{5 - \sqrt{5}}{10}
$$

Portanto, a solução do problema dado pela equação (1.2.17), se torna

$$
R_n^0 = \frac{5 - \sqrt{5}}{10} \left( \frac{1 - \sqrt{5}}{2} \right)^n + \frac{5 + \sqrt{5}}{10} \left( \frac{1 + \sqrt{5}}{2} \right)^n \tag{1.2.23}
$$

#### Observações finais

- 1. Apesar da aparência, a solução apresentada em (1.2.23) gera a conhecida sequência de Fibonacci, ou seja, para  $n = 0, 1, 2, 3, \cdots$ se tem  $R_n^0 = \{1, 1, 2, 3, 5, \cdots\}.$
- 2. O valor de  $\lambda_2 = \frac{1+\sqrt{5}}{2}$  é também conhecido como número de ouro (φ), assim como proporção áurea ou a divina proporção, que tem uma propriedade interessante, pois seu inverso  $\left(\frac{1}{\phi}\right)$  satisfaz a seguinte relação:  $\frac{1}{\phi} = \phi - 1$  (verifique!).

#### 1.2.6 Propagação anual de plantas

#### Informações iniciais

Algumas plantas produzem sementes todo ano no final do verão (final da cheia). A floração desaparece, deixando a prole numa dormência, na forma de sementes. Após o final da seca uma fração destas sementes irá germinar.

No entanto, algumas sementes podem ficar dormentes por um ano ou mais até germinar, enquanto outras poderão sucumbir devido à predação, doença ou condições ambientais adversas (calor, frio, incêndio, etc.). Contudo, boa parte das plantas de cada espécie poderá ser renovada ano a ano.

Para formular um modelo que descreva a propagação anual de plantas existe um complicador, que é o fato das plantas produzirem anualmente sementes que poderão estar dormentes por alguns anos antes da germinação.

Neste caso, não se pode perder de vista, tanto a população de plantas quanto a reserva de sementes de várias idades no banco de sementes.

#### Estabelecendo o problema

Conforme apresentado em [13], as plantas produzem sementes no final de sua estação de crescimento (final do verão) após o qual elas morrem. Uma fração destas sementes sobrevivem ao inverno (seca), e destas, algumas germinarão no início de sua estação (começo das chuvas), produzindo uma nova geração de plantas. A fração que germinou depende da idade das sementes.

#### Definições e hipóteses

Parâmetros:

- $\gamma$  número de sementes produzidas por planta;
- α fração de sementes de 1 ano que germinarão;
- β fração de sementes de 2 anos que germinarão;
- σ fração de sementes que sobrevivem a cada inverno.

Na definição das variáveis, se deve notar que o banco de sementes irá mudar algumas vezes durante o ano devido a:

I – germinação de algumas sementes;

- II produção de novas sementes;
- III envelhecimento de sementes e mortalidade.

#### Diagrama do processo

Para simplificar o problema se supõe que sementes com mais de dois anos não sejam mais viáveis e podem ser ignoradas.

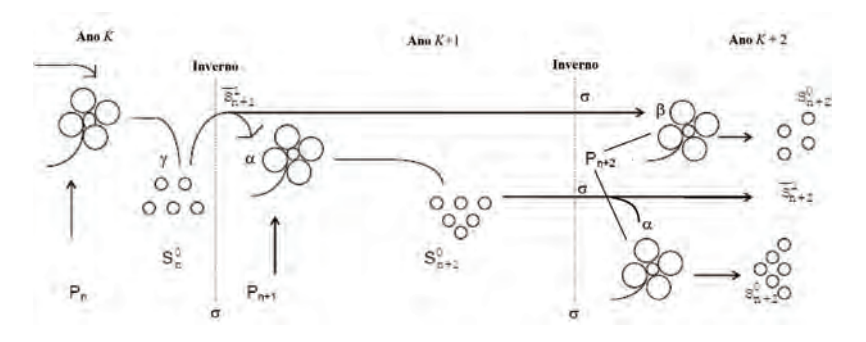

Figura 1.12: Diagrama da propagação anual de plantas, fonte: [13].

Com base no diagrama (ver fig. 1.12), são definidas as seguintes variáveis:

 $P_n$  = número de plantas na geração n;  $S_n^0$  = número de sementes novas produzidas;  $S_n^1$  = número de sementes de 1 ano antes da germinação;  $S_n^2$  = número de sementes de 2 anos antes da germinação;  $\bar{S}_n^1$  = número de sementes de 1 ano após a germinação;  $\bar{S}_n^2$  = número de sementes de 2 anos após a germinação.

As equações

$$
P_n = \alpha S_n^1 + \beta S_n^2 \tag{1.2.24}
$$

$$
\bar{S}_n^1 = (1 - \alpha) S_n^1 \tag{1.2.25}
$$

$$
\bar{S}_n^2 = (1 - \beta)S_n^2 \tag{1.2.26}
$$

$$
S_n^0 = \gamma P_n \tag{1.2.27}
$$

$$
S_{n+1}^1 = \sigma S_n^0 \tag{1.2.28}
$$

$$
S_{n+1}^2 = \sigma \bar{S}_n^1 \tag{1.2.29}
$$

#### Agrupando as equações

Levando (1.2.27) em (1.2.28) se tem que

$$
S_{n+1}^1 = \sigma(\gamma P_n) \tag{1.2.30}
$$

Da mesma forma, substituindo (1.2.25) em (1.2.29), vem

$$
S_{n+1}^2 = \sigma (1 - \alpha) S_n^1 \tag{1.2.31}
$$

Daí, a equação (1.2.24) na geração  $n+1$ , pode ser reescrita como

$$
P_{n+1} = \alpha S_{n+1}^1 + \beta S_{n+1}^2 \tag{1.2.32}
$$

Agora, levando (1.2.30) e (1.2.31) em (1.2.32), junto com a equação (1.2.30) na equação (1.2.28) se obtém o seguinte sistema de equações de diferenças

$$
P_{n+1} = \alpha \sigma(\gamma P_n) + \beta \sigma(1-\alpha) S_n^1 \qquad (1.2.33)
$$

$$
S_n^1 = \sigma(\gamma P_{n-1}) \tag{1.2.34}
$$

Finalmente, levando (1.2.34) em (1.2.33), se obtém

$$
P_{n+1} = \alpha \sigma(\gamma P_n) + \beta \sigma^2 (1 - \alpha) \gamma P_{n-1}
$$
 (1.2.35)

Assim, o total de plantas na geração  $n + 1$  é dado em função do total de plantas nas gerações <sup>n</sup> <sup>e</sup> <sup>n</sup>−1, ou seja, o total de plantas numa geração depende do total de plantas nas duas gerações imediatamente anteriores.

A solução geral para a equação (1.2.35) será obtida na seção 1.2.7, adiante.

#### Problemas

- 1. No modelo de propagação anual de plantas se chegou a uma única equação para as plantas (1.2.35). Mostre que ele também pode ser escrito numa única equação para as sementes  $(S_n^1)$ .
- 2. Suponha que um agricultor comece seu cultivo com a seguinte condição:  $P_0 = P_1 = 1.000$  plantas, descreva as variações na população de plantas até 10 gerações sucessivas, com base nos seguintes dados:
	- (a)  $\alpha = 0.5; \beta = 0.25; \gamma = 2.0; \sigma = 0.8;$
	- (b)  $\alpha = 0.6; \beta = 0.30; \gamma = 2.0; \sigma = 0.8;$
	- (c) Que conclusões você chega ao comparar os resultados dos dois itens acima e como você explica tais comportamentos?

#### 1.2.7 Solução da equação para a propagação de plantas

O procedimento para se obter a solução geral da equação (1.2.35) é análago ao que se fez para obter a solução geral da equação (1.2.17) – ver pg.15, uma vez que ambas são equações de diferenças de segunda ordem, lineares com coeficientes constantes e homogêneas.

Assim, supondo  $P_n = \lambda^n P_0$ , sendo  $P_0$  a população inicial de plantas, levando na equação (1.2.35), se tem

$$
\lambda^{n+1} P_0 = \alpha \sigma (\gamma \lambda^n P_0) + \beta \sigma^2 (1 - \alpha) \gamma \lambda^{n-1} P_0
$$

que equivale a

$$
\lambda^{n+2} P_0 = \alpha \sigma (\gamma \lambda^{n+1} P_0) + \beta \sigma^2 (1 - \alpha) \gamma \lambda^n P_0 \qquad (1.2.36)
$$

Para simplificar a simbologia que aparece na equação (1.2.36), considere  $b = \alpha \sigma \gamma$  e  $c = \beta \sigma^2 (1 - \alpha) \gamma$ . Assim, a equação (1.2.36) pode ser reescrita na forma

$$
\lambda^{n+2} P_0 = b \lambda^{n+1} P_0 + c \lambda^n P_0
$$

ou, ainda,

$$
\lambda^{n+2} P_0 - b \lambda^{n+1} P_0 - c \lambda^n P_0 = 0 \qquad (1.2.37)
$$

Agora, fatorando a equação (1.2.37) para  $\lambda^n P_0$ , vem

$$
\lambda^n P_0 \left( \lambda^2 - b \lambda - c \right) = 0 \tag{1.2.38}
$$

Neste caso, em (1.2.38) se tem  $P_0 = 0$  ou  $\lambda^n = 0 \Longleftrightarrow \lambda = 0$ .

Daí, em ambos os casos se tem  $P_n = 0 \forall n \in \mathbb{N}$  (solução trivial), ou ainda

$$
\lambda^2 - b\lambda - c = 0 \tag{1.2.39}
$$

que é uma equação de segundo grau em  $\lambda$ .

Então, aplicando a fórmula de resolução da equação quadrática para (1.2.39), vem

$$
\lambda_{1,2} = \frac{-(-b) \pm \sqrt{(-b)^2 - 4(1)(-c)}}{2(1)} \quad \Rightarrow \quad \begin{cases} \lambda_1 &= \frac{b - \sqrt{b^2 + 4c}}{2} \\ \lambda_2 &= \frac{b + \sqrt{b^2 + 4c}}{2} \end{cases}
$$

Para que  $\lambda_1$  e  $\lambda_2$  assumam valores reais, é necessário que

$$
b^2 + 4c \ge 0
$$

Como,  $b = \alpha \sigma \gamma$  e  $c = \beta \sigma^2 (1 - \alpha) \gamma$ , daí vem

$$
\lambda_{1,2} = \frac{\alpha \sigma \gamma}{2} \left( 1 \pm \sqrt{1+\delta} \right),\,
$$

sendo

$$
\delta = \frac{4\beta(1-\alpha)}{\gamma\alpha^2} = \frac{4\beta}{\gamma\alpha} \left(\frac{1}{\alpha} - 1\right)
$$
 (1.2.40)

logo, as raízes serão reais e distintas se, e só se,  $\delta > -1$ 

Neste caso, em  $(1.2.40)$  se obtém uma relação para  $\delta$  envolvendo os parâmetros bióticos que será satisfeita desde que  $\frac{4\hat{\beta}}{\gamma\alpha}\left(\frac{1}{\alpha}-1\right) > -1$ , ou seja,

$$
4\beta < \frac{\gamma \alpha^2}{\alpha - 1}, \quad \text{com } \alpha \neq 1.
$$

#### 1.2.8 Autovalores e equação característica

Para equações de diferenças de segunda ordem, linear com coeficientes constantes, como as que foram apresentadas na duas seções anteriores, foi usado um mesmo método para encontrar as soluções das equações (1.2.17) e (1.2.35).

Daí, a necessidade de apresentar alguns conceitos gerais usados na solução de equações de diferenças, semelhante ao que é feito para as equações diferenciais e sistemas de equações diferenciais lineares, tanto para as de diferenças quanto para as diferenciais de ordem 2 ou superior.
Definição 1.5 (Equação característica). Dada uma equação de diferenças na forma da equação  $(1.2.4)$  – ver pg.9, se denomina equação característica associada a equação homogênea (1.2.4), a equação obtida em  $\lambda$ , ao adotar uma solução geral dada por  $K\lambda^n$  em (1.2.4), após a fatoração e cancelamento do fator comum  $K\lambda^n$ , ou seja, a equação homogênea equivalente a (1.2.4) em λ, dada por

$$
a_m \lambda^m + a_{m-1} \lambda^{m-1} + \dots + a_0 = 0 \qquad (1.2.41)
$$

Definição 1.6 (Autovalores da equação característica). As raízes da equação característica (1.2.41) são denominadas autovalores desta equação.

Assim, a solução geral da equação de diferenças homogênea é composta pela combinação linear dos autovalores (linearmente independentes) de sua equação característica associada (princípio de superposição linear), ou seja, se  $x_n$ é solução de

$$
a_1x_{n+m} + a_2x_{n+m-1} + \dots + a_{m+1}x_n = 0,
$$

então,  $x_n$  é dada por

$$
x_n = K_1 \lambda_1^n + K_2 \lambda_2^n + \dots + K_m \lambda_m^n \qquad (1.2.42)
$$

quando se tem m raízes distintas para a equação característica.

Observando a solução  $x_n$  apresentada em  $(1.2.42)$  se conclui que as propriedades dos autovalores  $\lambda_i$  determinam de maneira única o comportamento da solução  $x_n$ .

Com relação aos autovalores associados a equação característica (1.2.41), cabe ressaltar que eles podem ser reais ou complexos e distintos ou com multiplicidade, estes casos serão tratados na seções 1.3 e 1.4, no estudo de sistemas de equações de diferenças.

# 1.2.9 Equações de diferenças não homogêneas

Em alguns problemas de dinâmica populacional envolvendo a modelagem por equações de diferenças, se chega a um tipo de equação, cuja solução envolve um tratamento especial. É o que será tratado nesta seção.

Definição 1.7 (Equação de diferenças linear não homogênea). Uma equação de diferenças linear de ordem m é dita não homogênea, se a equação é da forma

$$
a_m x_{n+m} + a_{m-1} x_{n+m-1} + \dots + a_1 x_n + a_0 = f \tag{1.2.43}
$$

no caso em que f é uma constante não nula, ou f é uma função de n.

Para se obter a solução geral da equação (1.2.43), um procedimento mais simples é, primeiramente, obter a solução  $x<sub>h</sub>$  da equação homogênea associada a  $(1.2.43)$ , ou seja, considerando  $f = 0$  se obtém a solução desta equação.

Em seguida, se deve obter uma solução particular  $x_p$  para a equação não homogênea, semelhante ao que se faz para as equações diferenciais. Daí, a solução geral  $x_q$  é dada pela soma destas duas soluções (princípio de superposição), ou seja,

$$
x_g = x_h + x_p
$$

Como exemplo, considere a equação dada por

$$
y_{n+2} + y_{n+1} - 2y_n = 3 \tag{1.2.44}
$$

com condição inicial dada por

$$
y_0 = 2, \quad y_1 = 0
$$

A equação homogênea associada a equação (1.2.44) é

$$
y_{n+2} + y_{n+1} - 2y_n = 0,
$$
\n(1.2.45)

cuja equação característica é dada por

$$
\lambda^2 + \lambda - 2 = 0
$$

Daí, calculando os autovalores desta equação característica pela fórmula de resolução da equação quadrática, se obtém

$$
\lambda_{1,2} = \frac{-1 \pm \sqrt{1+8}}{2} = \begin{cases} \lambda_1 = \frac{-1+3}{2} = 1\\ \lambda_2 = \frac{-1-3}{2} = -2 \end{cases}
$$

Assim, a solução da equação homogênea (1.2.45) é dada por

$$
y_h = 1^n + (-2)^n = 1 + (-2)^n
$$

Uma solução particular da equação não homogênea (1.2.44) é

$$
y_n = n \quad \text{(verifique!)}
$$

Por fim, a solução geral da equação (1.2.45) é dada por

$$
y_g = y_h + y_p = y(n) = 1 + (-2)^n + n
$$

cujo gráfico se encontra na figura 1.13.

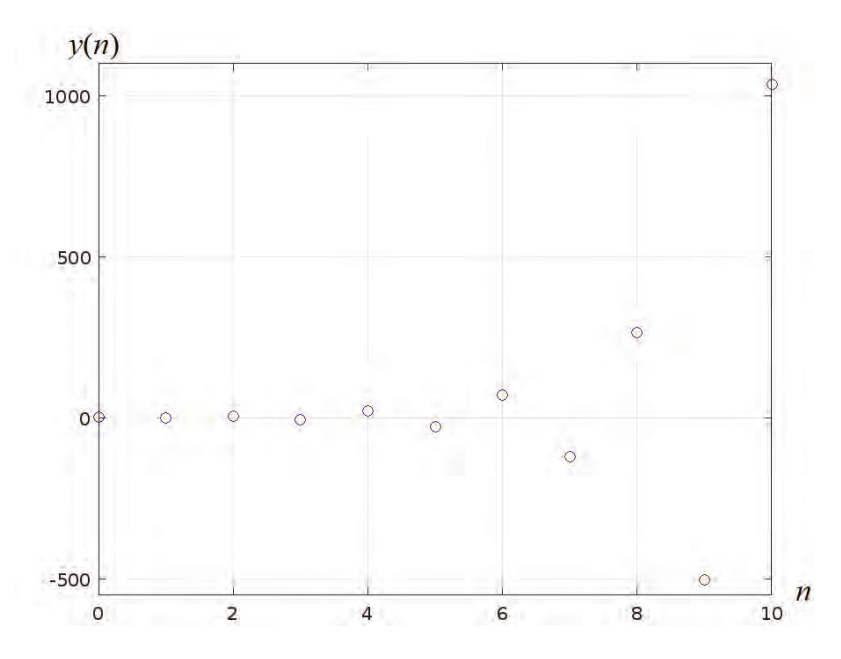

Figura 1.13: Gráfico da solução  $y(n)$  obtida para a equação (1.2.44), fonte: o autor.

O gráfico da figura 1.13 foi obtido conforme os dados que se encontram na tabela 1.1, a seguir.

Tabela 1.1: Sequência  $y(n)$  da solução de (1.2.44), com  $n = \{0, 1, \dots, 10\}$ , fonte: o autor.

|  |  |  |  |  | $\begin{array}{c cccccccc} n & 0 & 1 & 2 & 3 & 4 & 5 & 6 & 7 & 8 & 9 & 10 \\ y_n & 2 & 0 & 7 & -4 & 21 & -26 & 71 & -120 & 265 & -502 & 1035 \end{array}$ |  |
|--|--|--|--|--|----------------------------------------------------------------------------------------------------|--|
|  |  |  |  |  |                                                                                                    |  |

Existe outro método para solucionar equações de diferenças não homogêneas, usando a transformada z semelhante à transformada de Laplace para equações diferenciais. No entanto, o uso deste ferramental exige um conhecimento matemático mais aprofundado que foge ao escopo da proposta destas notas. Para quem se interesse em conhecer em detalhes este método, poderá consultar [15].

# Problemas

- 1. Verifique que a sequência apresentada na tabela 1.1 satisfaz a equação (1.2.44).
- 2. População de baleias Admita que a população atual de baleias no mundo, para uma determinada espécie, é de 1000 indivíduos e que a cada ano o aumento natural da população é de 25%  $(crescimento vegetation = nascimentos - mortes naturais).$

Suponha que o número de baleias abatidas pelos pescadores a cada ano é de 300 indivíduos e que esta tendência vai se manter nos próximos anos. Obtenha a equação de diferenças que modela a população  $P_n$  (sendo n o número de anos a partir do ano atual).

# 1.3 Aplicações de sistemas de equações de diferenças

# 1.3.1 Propagação de plantas via sistema de equações de diferenças

No problema de propagação anual de plantas, apresentado na seção 1.2.6, se chegou a uma equação de diferenças de segunda ordem.

Entretanto, este problema também poderia ser levado a um sistema de equações de diferenças de primeira ordem, envolvendo o número de plantas e o total de sementes de um ano, da seguinte forma

$$
\begin{cases}\n p_{n+1} = \alpha \sigma \gamma p_n + \beta \sigma (1-\alpha) s_n^1 \\
 s_{n+1}^1 = \sigma \gamma p_n\n\end{cases}
$$

que pode ser escrito na forma matricial por

$$
\begin{pmatrix} p_{n+1} \\ s_{n+1}^1 \end{pmatrix} = \begin{pmatrix} \alpha \sigma \gamma & \beta \sigma (1 - \alpha) \\ \sigma \gamma & 0 \end{pmatrix} \begin{pmatrix} p_n \\ s_n^1 \end{pmatrix}
$$
 (1.3.46)

Para simplificar a notação, fazendo  $a_{11} = \alpha \sigma \gamma$ ,  $a_{12} = \beta \sigma (1-\alpha)$ ,  $a_{21} = \sigma \gamma$  e  $a_{22} = 0$ ,  $x_n = p_n$  e  $y_n = s_n^1$ , o sistema (1.3.46) se torna

$$
\begin{pmatrix} x_{n+1} \\ y_{n+1} \end{pmatrix} = \begin{pmatrix} a_{11} & a_{12} \\ a_{21} & a_{22} \end{pmatrix} \begin{pmatrix} x_n \\ y_n \end{pmatrix}
$$
 (1.3.47)

Agora, adotando a notação vetorial, fazendo

$$
\mathbf{v}_n = \left(\begin{array}{c} x_n \\ y_n \end{array}\right), \qquad A = \left(\begin{array}{cc} a_{11} & a_{12} \\ a_{21} & a_{22} \end{array}\right),
$$

daí, o sistema (1.3.47) pode ser escrito na forma vetorial

$$
\mathbf{v}_{n+1} = A\mathbf{v}_n \tag{1.3.48}
$$

Observe que a equação vetorial (1.3.48) é de primeira ordem homogênea e, semelhante ao que foi feito para as equações de diferenças de primeira ordem homogêneas, se poderia escrever como solução de  $(1.3.48)$  o vetor dado por  $\mathbf{v}_n = A^n \mathbf{v}_0$ 

Entretanto, este tipo de solução tem o inconveniente do cálculo das potências da matriz A, que pode ficar "pesado" computacionalmente quanto maior for a ordem da matriz A, para cada estimativa das populações de plantas e sementes em qualquer geração n, uma vez conhecida a condição inicial **v**<sub>0</sub>.

Por ouro lado, repetindo o procedimento adotado na seção 1.2.8, supondo que a solução da equação vetorial (1.3.48) é da forma

$$
\mathbf{v}_n = \left(\begin{array}{c} K_1 \lambda^n \\ K_2 \lambda^n \end{array}\right) \tag{1.3.49}
$$

Neste caso, substituindo (1.3.49) em (1.3.48) se obtém

$$
\begin{pmatrix} K_1 \lambda^{n+1} \\ K_2 \lambda^{n+1} \end{pmatrix} = \begin{pmatrix} a_{11} & a_{12} \\ a_{21} & a_{22} \end{pmatrix} \begin{pmatrix} K_1 \lambda^n \\ K_2 \lambda^n \end{pmatrix}
$$
 (1.3.50)

que é equivalente a

$$
\lambda\left(\begin{array}{c}K_1\lambda^n\\K_2\lambda^n\end{array}\right)=\left(\begin{array}{cc}a_{11}&a_{12}\\a_{21}&a_{22}\end{array}\right)\left(\begin{array}{c}K_1\lambda^n\\K_2\lambda^n\end{array}\right),\,
$$

ou seja,

$$
\lambda \mathbf{v}_n = A \mathbf{v}_n
$$

Esta última equação é o que se denomina problema de autovalores – comumente tratado nos livros de Álgebra Linear, como por exemplo em [4].

Assim, desenvolvendo o produto matricial do lado direito e cancelando o fator  $\lambda^n$  se chega ao seguinte sistema de equações algébricas lineares para as incógnitas  $K_1$  e  $K_2$ 

$$
\begin{cases}\n0 = (a_{11} - \lambda)K_1 + a_{12}K_2 \\
0 = a_{21}K_1 + (a_{22} - \lambda)K_2\n\end{cases}
$$
\n(1.3.51)

o sistema (1.3.51) também pode ser escrito na forma matricial

$$
\mathbf{0} = \left(\begin{array}{cc} a_{11} - \lambda & a_{12} \\ a_{21} & a_{22} - \lambda \end{array}\right) \left(\begin{array}{c} K_1 \\ K_2 \end{array}\right)
$$

Uma solução, neste caso, seria  $K_1 = K_2 = 0$ , o que leva na solução trivial  $\mathbf{v}_n = \mathbf{0}$ , ou seja, o nível populacional  $x_n$  e  $y_n$  são ambos identicamente nulos <sup>∀</sup> <sup>n</sup> <sup>∈</sup> <sup>N</sup>.

Para se ter soluções não nulas nas incógnitas  $K_1$  e  $K_2$ , é necessário que o determinante da matriz  $A - \lambda I$  seja nulo (sistema indeterminado)<sup>12</sup>. Esta condição leva a equação

$$
\det\left(\begin{array}{cc} a_{11} - \lambda & a_{12} \\ a_{21} & a_{22} - \lambda \end{array}\right) = 0
$$

que conduz à chamada equação característica associada a matriz A, dada por

$$
(a_{11} - \lambda)(a_{22} - \lambda) - a_{12}a_{21} = 0,
$$

que é uma equação característica quadrática, tal como na seção 1.2.8, cujas raízes são os autovalores de (1.3.48).

Neste caso, desenvolvendo esta última equação e renomeando os termos se obtém

$$
\lambda^2 - b\lambda + c = 0,\tag{1.3.52}
$$

em que  $b = a_{11} + a_{22}$ , dado pela soma dos elementos da diagonal principal da matriz  $A$ , é denominado o traço<sup>13</sup> da matriz  $A$  e o termo  $c = (a_{11}a_{22} - a_{12}a_{21})$  é o determinante da matriz A.

Os autovalores (raízes) da equação (1.3.52) são dados por

$$
\lambda_{1,2} = \frac{b \pm \sqrt{b^2 - 4c}}{2},
$$

cujo termo <sup>b</sup><sup>2</sup>−4<sup>c</sup> é denominado discriminante de <sup>A</sup> – notação **disc**(A).

Assim, analisando o discriminante de A, três possíveis situações poderão ocorrer:

- (i)  $\text{disc}(A) > 0$ , neste caso, serão dois autovalores reais e distintos;
- (ii)  $\text{disc}(A)=0$ , neste caso, será um único autovalor real;
- (iii)  $\text{disc}(A) < 0$ , neste caso, os autovalores serão complexos e conjugados<sup>14</sup>, o que produz soluções com trajetórias periódicas ou espirais, ao longo do tempo.

 $^{12}I$  é a matriz identidade.

<sup>13</sup>Ver [4] para mais detalhes.

<sup>&</sup>lt;sup>14</sup>Este caso será tratado de forma mais detalhada na seção  $1.4$  – ver pg.39.

Uma vez encontrados os autovalores, usando o princípio de superposição linear<sup>15</sup>, a solução do sistema – nos casos (i) e (iii) – é dada por:

$$
x_n = A_1 \lambda_1^n + A_2 \lambda_2^n \n y_n = B_1 \lambda_1^n + B_2 \lambda_2^n
$$
\n(1.3.53)

Desta forma, o comportamento da solução (1.3.53) do sistema (1.3.51) fica determinado pela magnitude dos autovalores. Além disso, os valores das constantes  $A_1$ ,  $A_2$ ,  $B_1$  e  $B_2$  são obtidos de maneira única, pelos níveis populacionais  $x_n$  e  $y_n$ , para duas gerações sucessivas (condições iniciais).

No caso (ii) de um único autovalor real (raiz dupla), para construir a solução geral, é necessário que se tenha uma segunda solução linearmente independente da primeira, que pode ser obtida a partir do teorema 1.1, a seguir.

Teorema 1.1. Se o polinômio característico associado ao sistema ou equação de diferenças

$$
a\chi_{n+2} + b\chi_{n+1} + c\chi_n = 0 \tag{1.3.54}
$$

tem uma única raiz real ζ, a sucessão

$$
\chi_n = n\zeta^n \tag{1.3.55}
$$

é solução da equação (1.3.54).

Demonstração: Substituindo a sucessão 1.3.55 no lado esquerdo da equação de diferenças e reagrupando os termos, se obtém

$$
a(n+2)\zeta^{n+2} + b(n+1)\zeta^{n+1} + cn\zeta^n = (a\zeta^2 + b\zeta + c)n\zeta^n + (2a\zeta + b)\zeta^{n+1}
$$

o termo dentro do primeiro parêntesis do lado direito da equação acima é zero, já que ζ é raiz do polinômio característico associado a (1.3.54); o termo no segundo parêntesis também é zero, já que a raiz ζ é igual a  $-\frac{b}{2a}$ . Portanto, o resultado é zero, como se queria demonstrar.

Assim, a solução geral é uma combinão linear das duas soluções obtidas desta forma, ou seja, a solução do sistema é dada por

$$
x_n = (A_1 + A_2 n)\lambda^n \n y_n = (B_1 + B_2 n)\lambda^n
$$
\n(1.3.56)

Nas seções 1.3.2 e 1.3.3 serão apresentadas duas situações, cujos modelos são aplicações de sistemas lineares de equações de diferenças.

 $15$ Consulte [3, 12] para mais detalhes.

# Problemas

- 1. Verifique que (1.3.56) satisfaz a equação (1.3.48), no caso em que  $(a_{11} + a_{22})^2 = 4(a_{11}a_{22} - a_{12}a_{21})$ , ou seja,  $\text{disc}(A) = 0$ .
- 2. Suponha que um agricultor comece seu cultivo com  $p_0 = 100$ plantas e $s_0^1 = 500$ sementes, encontre a solução que descreve as populações de plantas e sementes nas gerações sucessivas, com base nos seguintes dados:
	- (a)  $\alpha = 0.5$ ;  $\beta = 0.25$ ;  $\gamma = 2.0$ ;  $\sigma = 0.8$ ;
	- (b)  $\alpha = 0.6; \beta = 0.30; \gamma = 2.0; \sigma = 0.8;$
	- (c) Compare com os resultados obtidos no problema 2 da página 21.

# 1.3.2 Aplicação de sistema de equações de diferenças com 3 classes etárias

#### Estabelecendo o problema

Uma espécie de besouro, o Volmar wasserman (VW) vive no máximo 3 meses. As fêmeas podem ser divididas em 3 faixas etárias: ninfas (de 0 a 1 mês), juvenis (de 1 a 2 meses) e adultas (de 2 a 3 meses).

As ninfas não põem ovos; cada fêmea juvenil produz uma média de 4 fêmeas  $(\gamma_1)$  e cada adulta uma média de 3 fêmeas  $(\gamma_2)$ .

A taxa de sobrevivência  $\sigma_2$  é de 25% para as juvenis e  $\sigma_1$  de 50% para as ninfas (ver fig. 1.14).

Para construir o modelo matemático que representa este problema, será utilizado um sistema de equações de diferenças linear de primeira ordem, para cada classe etária, conforme se segue.

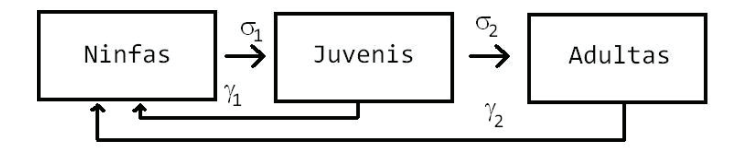

Figura 1.14: Diagrama do ciclo populacional de fêmeas de *Volmar wasserman*, fonte: o autor.

## Representação matemática do processo

Com base no diagrama (figura 1.14), são definidas as seguintes variáveis e parâmetros:

- $N_k$  = número de ninfas na geração k;
- $J_k$  = números de fêmeas juvenis na geração  $k$ ;
- $A_k$  = número de fêmeas adultas na geração  $k$ ;
- $\sigma_1$  = taxa de sobrevivência das ninfas, ao final do mês;
- $-\sigma_2$  = taxa de sobrevivência das juvenis, ao final do mês;
- $\gamma_1$  = fecundidade das juvenis: produção média de fêmeas per capita;
- $-\gamma_2$  = fecundidade das adultas: produção média de fêmeas per capita.

Daí, o sistema de equações que descreve o processo evolutivo nas gerações sucessivas é dado por

$$
\begin{cases}\nN_{k+1} = \gamma_1 J_k + \gamma_2 A_k \\
J_{k+1} = \sigma_1 N_k \\
A_{k+1} = \sigma_2 J_k\n\end{cases}
$$
\n(1.3.57)

O sistema (1.3.57) pode ser representado na forma matricial, por

$$
\begin{bmatrix} N_{k+1} \\ J_{k+1} \\ A_{k+1} \end{bmatrix} = \begin{pmatrix} 0 & \gamma_1 & \gamma_2 \\ \sigma_1 & 0 & 0 \\ 0 & \sigma_2 & 0 \end{pmatrix} \begin{bmatrix} N_k \\ J_k \\ A_k \end{bmatrix}
$$
 (1.3.58)

Neste caso, o polinômio característico associado ao sistema (1.3.58) é dado por

$$
P(\lambda) = \det(A - \lambda I) \tag{1.3.59}
$$

em que  $A$  é a matriz de coeficientes do sistema e  $I$  é a matriz identidade de ordem 3, a equação (1.3.59) leva a

$$
P(\lambda) = \det \left[ \left( \begin{array}{rrr} 0 & \gamma_1 & \gamma_2 \\ \sigma_1 & 0 & 0 \\ 0 & \sigma_2 & 0 \end{array} \right) - \left( \begin{array}{rrr} \lambda & 0 & 0 \\ 0 & \lambda & 0 \\ 0 & 0 & \lambda \end{array} \right) \right]
$$

ou seja,

$$
P(\lambda) = \det \begin{bmatrix} -\lambda & \gamma_1 & \gamma_2 \\ \sigma_1 & -\lambda & 0 \\ 0 & \sigma_2 & -\lambda \end{bmatrix}
$$
 (1.3.60)

Agora, substituindo em (1.3.60) os valores dos parâmetros conforme apresentados anteriormente, se chega a

$$
P(\lambda) = \det \begin{bmatrix} -\lambda & 4 & 3\\ \frac{1}{2} & -\lambda & 0\\ 0 & \frac{1}{4} & -\lambda \end{bmatrix}
$$

Assim, o polinômio característico associado a este sistema é dado por

$$
P(\lambda) = \frac{3}{8} + 2\lambda - \lambda^3 \tag{1.3.61}
$$

Para encontrar os autovalores associados ao sistema, basta encontrar as raízes da equação característica associada ao polinômio característico (1.3.61), ou seja, encontrar as raízes de  $P(\lambda)=0$ , donde

$$
\frac{3}{8} + 2\lambda - \lambda^3 = 0 \tag{1.3.62}
$$

 $(1.3.63)$ 

Como  $\lambda_1 = \frac{3}{2}$  satisfaz a equação (1.3.62). Daí, fatorando por  $\left(\lambda-\frac{3}{2}\right)$  $\Big)$  em  $(1.3.62)$ , se obtém  $\left(\lambda-\frac{3}{2}\right)\left(-\frac{1}{4}-\frac{3}{2}\lambda-\lambda^2\right)$ 

Por fim, aplicando a fórmula de resolução da equação quadrática para o termo quadrático que aparece em (1.3.63), se obtém os valores

$$
\lambda_2 = \frac{-3 - \sqrt{5}}{4} \qquad \lambda_3 = \frac{-3 + \sqrt{5}}{4}
$$

Desta forma, os 3 autovalores associados a este sistema são

$$
\lambda_1 = \frac{3}{2}
$$
\n $\lambda_2 = \frac{-3 - \sqrt{5}}{4}$ \n $\lambda_3 = \frac{-3 + \sqrt{5}}{4}$ 

Portanto, a solução do sistema (1.3.60) se torna

de  $\lambda_2$  e  $\lambda_3$ , dados por

$$
\begin{cases}\nN_k = C_{11}\lambda_1^k + C_{12}\lambda_2^k + C_{13}\lambda_3^k \\
J_k = C_{21}\lambda_1^k + C_{22}\lambda_2^k + C_{23}\lambda_3^k \\
A_k = C_{31}\lambda_1^k + C_{32}\lambda_2^k + C_{33}\lambda_3^k\n\end{cases} (1.3.64)
$$

Lembrando que as constantes  $C_{ij}$  ficam unicamente determinadas, conhecidas as quantidades de fêmeas de cada classe etária, para três gerações sucessivas (condições iniciais).

A título de ilustração, a figura 1.15 apresenta uma simulação para 10 gerações consecutivas, com base nos parâmetros indicados e considerando inicialmente  $N_0 = 5$ ,  $J_0 = 10$  e  $A_0 = 5$ .

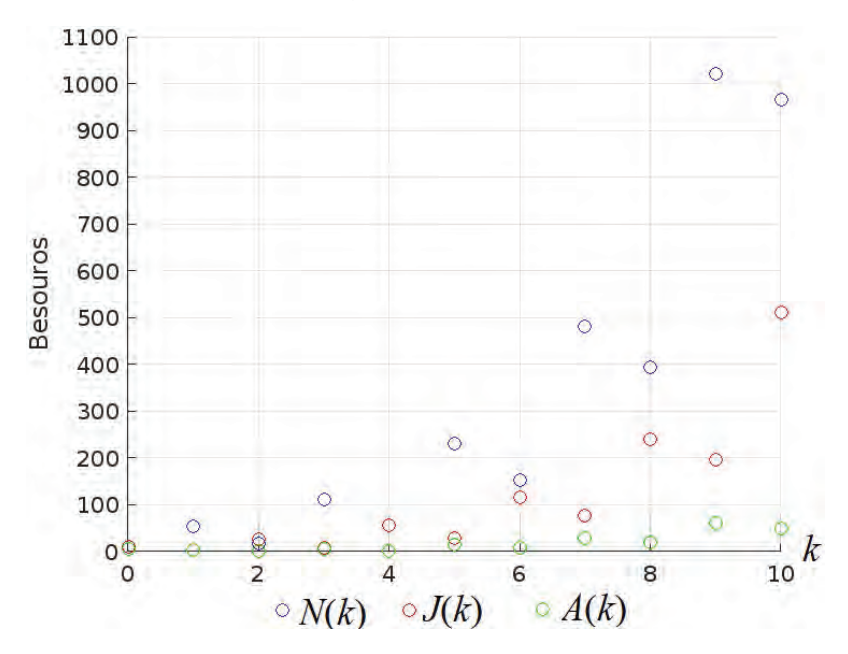

Figura 1.15: Gráfico da simulação para o sistema  $(1.3.57)$ , para ninfas  $N(k)$ , jovens  $J(k)$  e adultas  $A(k)$ , fonte: o autor.

Uma vez determinados os autovalores da matriz A, usando uma base de autovetores associados aos autovalores de A, é possível obter a matriz diagonal D equivalente de A, através da transformação linear  $D = P^{-1}AP$ , em que  $P^{-1}$  é a matriz inversa de P, cujas colunas da matriz P é formada pelos autovetores correspondentes a cada autovalor<sup>16</sup>. Isto é possível pelo fato dos 3 autovalores de A serem distintos.

Com base nesta transformação, tomando os valores de  $\lambda_1$ ,  $\lambda_2$ ,  $\lambda_3$ o sistema 1.3.58, na forma diagonal se torna

$$
\begin{bmatrix} X_{k+1} \\ Y_{k+1} \\ Z_{k+1} \end{bmatrix} = \begin{pmatrix} \lambda_1 & 0 & 0 \\ 0 & \lambda_2 & 0 \\ 0 & 0 & \lambda_3 \end{pmatrix} \begin{bmatrix} X_k \\ Y_k \\ Z_k \end{bmatrix}
$$
 (1.3.65)

<sup>16</sup>Ver [4] para mais detalhes.

cujas variáveis X, Y e Z resultam da combinação linear das variáveis N, J e A em termos da base de autovetores e, portanto, para uma geração k qualquer se tem

$$
\begin{bmatrix} X_k \\ Y_k \\ Z_k \end{bmatrix} = \begin{pmatrix} \lambda_1^k & 0 & 0 \\ 0 & \lambda_2^k & 0 \\ 0 & 0 & \lambda_3^k \end{pmatrix} \begin{bmatrix} X_0 \\ Y_0 \\ Z_0 \end{bmatrix}
$$
 (1.3.66)

Conhecidos os valores para  $X_0$ ,  $Y_0$  e  $Z_0$  da equação matricial 1.3.66, se obtém a estimativa em cada geração através do cálculo das potências dos elementos da diagonal principal da matriz D e o produto da matriz resultante pelo vetor inicial conhecido, forma mais simples do que calcular a potência k da matriz A e efetuar o produto da matriz resultante pelo vetor inicial.

# Problema

Suponha que existam 40 ninfas, 40 juvenis e 20 adultas, inicialmente. Daí, aplicando a equação matricial (1.3.58), recursivamente, para as gerações k = 0 e k = 1, obtenha o número de fêmeas em cada classe, para a geração consecutiva  $(k = 2)$ .

Para os valores encontrados, em (1.3.64) obtenha o sistema de equações algébricas lineares (de ordem 9), com base no número de fêmeas nas três gerações sucessivas ( $k = 0, k = 1, k = 2$ ).

Resolva o sistema obtido e determine a solução conforme a equação (1.3.64). (Sugestão: Resolva o sistema de equações algébricas pelo método de eliminação de Gauss<sup>17</sup>.)

#### 1.3.3 Crescimento populacional da tartaruga-da-amazônia

O problema a seguir é uma aplicação de sistemas de equações de diferenças de ordem mais alta, com base num problema real, que serviu para elaboração de um trabalho de conclusão de curso.

#### Estabelecendo o problema

Pesquisadores do Instituto Nacional de Pesquisas da Amazônia (INPA) têm aplicado o ferramental matemático para o estudo da fauna da Amazônia Legal, em que são encontradas muitas espécies que estão em risco de extinção, caso nenhuma providência seja tomada.

Ampliar as informações a respeito do crescimento populacional da tartaruga-da-amazônia (Podocnemis expansa), implica em divulgar

<sup>17</sup>Consulte, por exemplo, [9] para conhecer mais detalhes sobre este método.

este estudo visando um maior embasamento para justificar ações mais concretas no sentido de sua preservação.

Nesta seção, será apresentado um estudo qualitativo do crescimento populacional desta espécie<sup>18</sup>, através de um modelo matemático utilizando matriz de Leslie<sup>19</sup>, com alguns dados de pesquisadores do IBAMA. Para os parâmetros bióticos foram realizados estudos conclusivos, que estão ao final desta seção.

Com base nos estudos de biologia e do comportamento desta espécie, o modelo matemático que representa o problema indicará se na região de estudo esta espécie corre risco de extinção ou não. A formulação do modelo é baseada no esquema abaixo (ver fig. 1.16) para a obtenção das equações que regem o fenômeno em estudo.

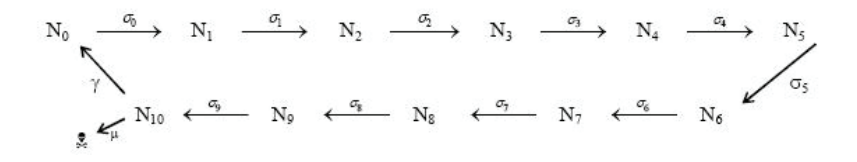

Figura 1.16: Esquema para a dinâmica populacional, fonte: o autor.

## Modelando o problema

Fazendo uma separação da população por classe etária, considerando para cada classe o período de um ano e tomando como classe inicial o número de ovos, se define as seguintes variáveis de estado para a modelagem do problema

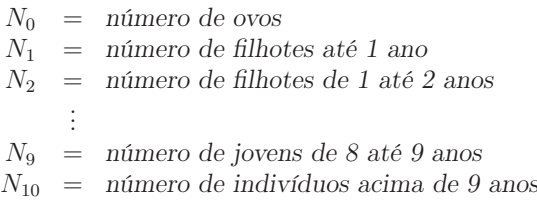

Denotando por  $\sigma_i$  a sobrevivência da classe  $N_i$  e  $\gamma$  o número de ovos que cada fêmea produz na época da desova (uma vez por ano), sendo que tais fêmeas só atingem a maturidade sexual, após os 9 anos de idade, ou seja, quando entra para a classe  $N_{10}$ .

<sup>18</sup>Consulte o artigo completo em [10].

<sup>19</sup>Consulte [35] para aprofundar no assunto.

Assim, com base no esquema apresentado na figura 1.16 se obtém as seguintes equações evolutivas:<br> $\frac{(h+1)}{h}$ 

$$
N_0^{(k+1)} = \gamma \cdot N_{10}^{(k)} \tag{1.3.67}
$$

$$
N_1^{(k+1)} = \sigma_0 \cdot N_0^{(k)} \tag{1.3.68}
$$

$$
N_2^{(k+1)} = \sigma_1 \cdot N_1^{(k)}
$$
\n
$$
N_3^{(k+1)} = \sigma_2 \cdot N_3^{(k)}
$$
\n(1.3.69)\n
$$
(1.3.70)
$$

$$
N_3^{(k+1)} = \sigma_2 \cdot N_2^{(k)} \tag{1.3.70}
$$
  

$$
N^{(k+1)} = \sigma_3 \cdot N^{(k)} \tag{1.3.71}
$$

$$
N_4^{(k+1)} = \sigma_3 \cdot N_3^{(k)} \tag{1.3.71}
$$
\n
$$
N_2^{(k+1)} = \sigma_4 \cdot N_3^{(k)} \tag{1.3.72}
$$

$$
N_5^{(k+1)} = \sigma_4 \cdot N_4^{(k)} \tag{1.3.72}
$$
\n
$$
N_5^{(k+1)} = \sigma_5 \cdot N_5^{(k)} \tag{1.3.73}
$$

$$
N_6^{(k+1)} = \sigma_5 \cdot N_5^{(k)} \tag{1.3.73}
$$
  
\n
$$
N_7^{(k+1)} = \sigma_6 \cdot N_6^{(k)} \tag{1.3.74}
$$

$$
N_c^{(k+1)} = \sigma_\tau \cdot N_\tau^{(k)} \tag{1.3.75}
$$

$$
N_8^{(k+1)} = \sigma_7 \cdot N_7^{(k)} \tag{1.3.75}
$$

$$
N_9^{(k+1)} = \sigma_8 \cdot N_8^{(k)} \tag{1.3.76}
$$

$$
N_{10}^{(k+1)} = \sigma_9 \cdot N_9^{(k)} + (1 - \mu) \cdot N_{10}^{(k)} \tag{1.3.77}
$$

em que  $\mu$  é a mortalidade de adultos.

Desta forma, o sistema dado pelas equações (1.3.67) a (1.3.77) pode ser representado matricialmente por

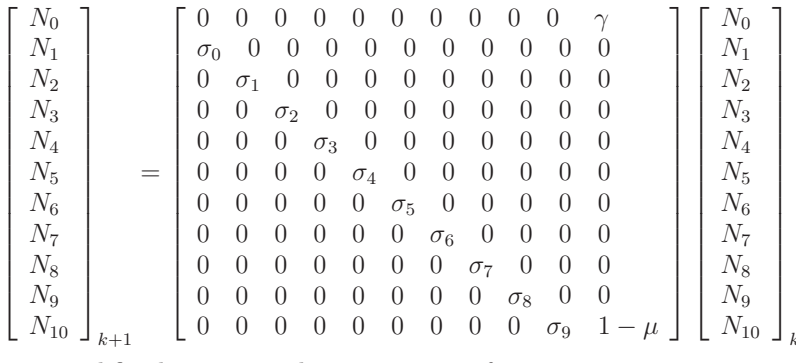

que, simplificadamente, pode ser escrito na forma

$$
N^{(k+1)} = \mathcal{A}N^{(k)}\tag{1.3.78}
$$

sendo  $N' = [N_0N_1 \cdots N_{10}]$ ; com N' denotando o vetor transposto de N.

Assim, ao aplicar iterativamente a matriz  $A$  ao vetor inicial  $N^{(0)}$ conforme indicado pela equação matricial (1.3.78), de forma análoga ao que foi feito para o modelo de crescimento celular (ver pág.10), se chega a seguinte equação

$$
N^{(k)} = \mathcal{A}^k \cdot N^{(0)} \tag{1.3.79}
$$

sendo A denominada matriz de Leslie [13, 35].

## Estudo do comportamento qualitativo do sistema

Para estudar o comportamento qualitativo do sistema (1.3.79) é necessário obter, primeiro, os autovalores associados a matriz A, que podem ser calculados através das raízes do polinômio característico associado ao sistema (1.3.78) conforme [3], sendo tal polinômio dado por

$$
P(\lambda) = det (\mathcal{A} - \lambda I), \qquad (1.3.80)
$$

daí, aplicando  $(1.3.80)$  para a matriz  $\mathcal A$  de  $(1.3.78)$ , leva a

$$
P(\lambda) = \lambda^{10} \left[ (1 - \mu) - \lambda \right] + \gamma \cdot \sigma_0 \cdot \sigma_1 \cdots \sigma_9, \tag{1.3.81}
$$

ou seja,

$$
P(\lambda) = -\lambda^{11} + (1 - \mu)\lambda^{10} + \rho \tag{1.3.82}
$$

com  $\rho = \gamma \cdot \sigma_0 \cdot \sigma_1 \cdot \sigma_2 \cdot \sigma_3 \cdot \sigma_4 \cdot \sigma_5 \cdot \sigma_6 \cdot \sigma_7 \cdot \sigma_8 \cdot \sigma_9$ Assim, definindo  $\beta = \max \begin{cases} \frac{|\lambda_j|}{\sqrt{a^2 + b^2}} & \text{se} \quad \lambda_j \in \mathbb{R}, \\ \sqrt{a^2 + b^2} & \text{se} \quad \lambda_j = (a \pm bi) \in \mathbb{C}, \end{cases}$ 

com  $\{j = 1, 2, \dots, 11\}$ , se tem que

- Se β > 1 a população crescerá de forma exponencial, conforme ilustra o gráfico da figura 1.17.
- Se  $0 < \beta < 1$ , então a população decresce podendo atingir um ponto crítico (Nc) muito rapidamente, caso  $\beta$  tenha um valor muito próximo de 0. Nc é o chamado nível crítico (ver fig. 1.18), quando o nível populacional fica abaixo deste valor, biologicamente, esta população não será mais viável.

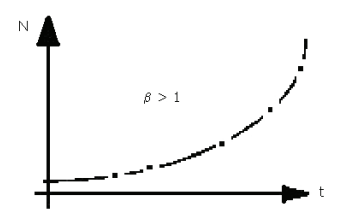

Figura 1.17: Crescimento exponencial, fonte: o autor.

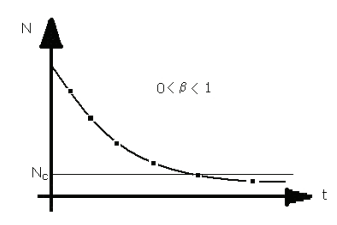

Figura 1.18: Decrescimento exponencial, fonte: o autor

## Resultados do caso estudado

No estudo apresentado em [10], foi considerada somente a população de fêmeas. Neste sentido, se assumiu a razão sexual (números de fêmeas/total de indivíduos) como sendo igual a  $\frac{1}{2}$ , mas isto pode variar de acordo com as condições climáticas na época em que os ovos estão sendo chocados na areia. Para uma primeira aproximação se optou por esta razão sexual, que é mais usual.

Segundo [30, 29, 28], cada fêmea desova cerca de 90 ovos a cada estação ( $\gamma = 90$ ), do total de ovos, apenas 81.6% sobrevivem. Teremos então que do total de ovos, 40.8% serão fêmeas que irão emergir, ou seja,  $\sigma_0 = 0.408$ .

Além disso, há uma estimativa de que 5% dos filhotes que nascem conseguem sobreviver até um ano de vida, ou seja,  $\sigma_1 = 0.05$  e desses, apenas 1% chega à vida adulta, que acontece após os 9 anos de idade. Com isso,  $\sigma_2 \cdot \sigma_3 \cdots \sigma_9 \approx 0.01$ . A partir daí, tem-se uma mortalidade  $\mu$ de fêmeas adultas de cerca de 95% (1 −  $\mu = 0.05$ ).

Assim, para calcular os valores de  $\lambda_i$ , sejam reais ou complexos, levando os dados citados acima na equação (1.3.82) se obtém

$$
P(\lambda) = -\lambda^{11} + 0.05\lambda^{10} + 0.01836
$$
 (1.3.83)

Em seguida, na equação (1.3.83) acima, para os autovalores  $\lambda_i$  se obteve uma cota β para as raízes da equação característica, dada por

$$
P(\lambda) = 0
$$

Neste caso, para uma estimativa de β, foi utilizada a cota de Kojima (ver [8]), que fornece o raio espectral (ver [21]), calculada conforme o teorema 1.2 enuciado a seguir.

Teorema 1.2 (Cota de Kojima). Dado um polinômio

$$
p(\xi) = a_n \xi^n + a_{n-1} \xi^{n-1} + \cdots + a_0,
$$

então toda raiz α real ou complexa verifica

$$
|\alpha| \le Q_1 + Q_2 \tag{1.3.84}
$$

em que  $Q_1$  e  $Q_2$  são os maiores valores obtidos do conjunto

$$
\left\{ \left| \frac{a_i}{a_n} \right|^{\frac{1}{n-i}}, i = 0, 1, \cdots, n-1 \right\}
$$

Daí, para o polinômio característico obtido em (1.3.83), efetuando os cálculos de acordo com o teorema 1.2 se obtém

$$
Q_1 = \left| \frac{0.05}{-1} \right|^{\frac{1}{1}} = 0.05 \quad e \quad Q_2 = \left| \frac{0.01836}{-1} \right|^{\frac{1}{11}} = 0.6952968203915
$$

o que leva a

$$
\beta \le 0.745296820391
$$

#### Conclusões

Tendo em vista o estudo qualitativo do comportamento do sistema e o valor obtido para a cota de Kojima com base nos parâmetros bióticos ( $\beta \leq 0.745296820391 < 1$ ), se pode concluir que a população de Podocnemis expansa será extinta.

No entanto, se pelo menos 20% dos filhotes nascidos completarem o primeiro ano de vida e, destes, outros 20% venham a atingir a idade reprodutiva, se chega ao valor de  $\beta = 1.05$  (ou seja,  $\beta > 1$ ), donde se conclui que a população poderá ser preservada.

Nesse sentido, a adoção de políticas de proteção, dará condições de preservar a espécie, caso contrário, a extinção será inevitável.

# 1.4 Solução de equações de diferenças com autovalores complexos

A equação caracterísitca resultante do sistema (1.3.48) – ver pg.27, pode ter autovalores complexos, cuja parte imaginária é não nula (nos casos em que  $\text{disc}(A) < 0$ , ou seja, considerando a equação característica quadrática na forma

$$
\lambda^2 - b\lambda + c = 0 \tag{1.4.85}
$$

com b<sup>2</sup> < 4c, então os autovalores complexos e conjugados, são dados por

$$
\lambda_1 = \alpha - \beta i \quad e \quad \lambda_2 = \alpha + \beta i,
$$

com 
$$
\alpha = \frac{b}{2} e \beta = \frac{\sqrt{|b^2 - 4c|}}{2}
$$
.

Esta situação pode ocorrer tanto para equações de diferenças de ordem 2, ou superior, quanto para sistemas de equações de diferenças de ordem maior ou igual a 2.

Desta forma, é necessário obter soluções gerais envolvendo potências de números complexos, que tenham sentido do ponto de vista biológico, como por exemplo, soluções do tipo

$$
x_n = A_1(\alpha - \beta i)^n + A_2(\alpha + \beta i)^n \tag{1.4.86}
$$

Isto pode ser feito utilizando as propriedades fundamentais dos números complexos, conforme indicado na subseção 1.4.1, a seguir.

# 1.4.1 Breve revisão de números complexos

Um número complexo pode ser representado de duas formas equivalentes, ou seja, na notação usual  $\alpha + \beta i$  como número, ou através da representação por coordenadas do plano complexo, na forma  $(\alpha, \beta)$ .

Ao considerar a representação no plano complexo, para cada ponto (α, β) existe uma representação equivalente (denominada representação polar), considerando o ângulo θ no sentido anti-horário, formado entre a parte positiva do eixo real (eixo horizontal) e a reta que passa pela origem e o ponto  $(\alpha, \beta)$ , e a distância r do ponto  $(\alpha, \beta)$  até a origem (ver fig. 1.19).

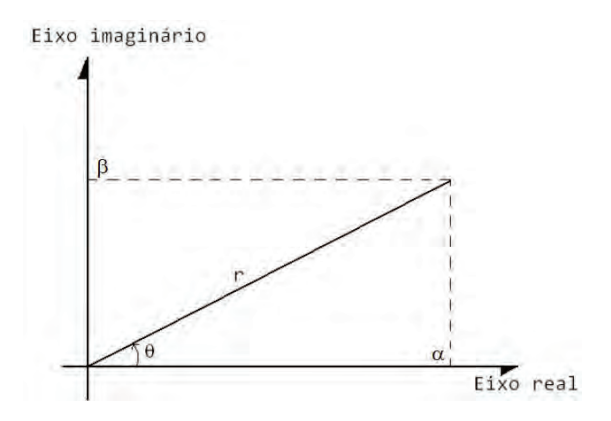

Figura 1.19: Representação no pano complexo das coordenadas retangulares e coordenadas polares, fonte: o autor.

A representação polar  $(\theta, r)$  está relacionada com o sistema de

coordenadas retangulares  $(\alpha, \beta)$  da seguinte forma

$$
r = \sqrt{\alpha^2 + \beta^2} \tag{1.4.87}
$$

$$
\theta = \arctan\left(\frac{\beta}{\alpha}\right) \tag{1.4.88}
$$

Da mesma forma, o sistema de coordenadas retagulares (α, β) está relacionado com o sistema polar  $(r, \theta)$  pelas equações

$$
\alpha = r \cos(\theta) \tag{1.4.89}
$$

$$
\beta = r \operatorname{sen}(\theta) \tag{1.4.90}
$$

A partir das relações indicadas pelas equações (1.4.87–1.4.90), se obtém a fórmula de Euler, que estabelece três formas equivalentes de representar um número complexo, dadas por

$$
\alpha + \beta i = r(\cos \theta + i \text{ sen } \theta) = re^{i\theta} \tag{1.4.91}
$$

$$
\alpha - \beta i = r(\cos \theta - i \sin \theta) = r e^{-i\theta} \qquad (1.4.92)
$$

Assim, usando as fórmulas de Euler (1.4.91–1.4.92), se obtém a potência de um número complexo através das relações

$$
(\alpha + \beta i)^n = (r e^{i\theta})^n = r^n e^{in\theta} = \epsilon + \delta i \tag{1.4.93}
$$

$$
(\alpha - \beta i)^n = (r e^{i\theta})^n = r^n e^{in\theta} = \epsilon - \delta i \qquad (1.4.94)
$$

tal que  $\epsilon = r^n \cos(n\theta) e \delta = r^n \operatorname{sen}(n\theta)$ .

A figura 1.20 mostra a representação geométrica de duas potências do número complexo 1 + i, na qual se pode observar que as sucessivas potências, representam sucessivas rotações do vetor que vai da origem ao ponto 1 + i de um ângulo θ, cujo comprimento do vetor resultante é dado por  $r^2$  e  $r^3$  (em que  $r = \sqrt{2}$ ) como mostrado nesta figura.

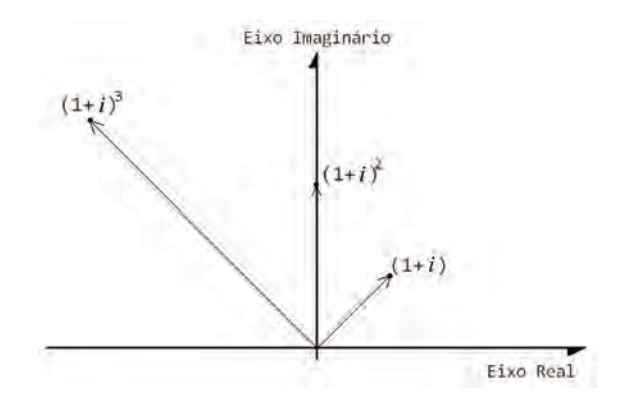

Figura 1.20: Potencias do número complexo  $1 + i$ , fonte: o autor.

## 1.4.2 Soluções através de autovalores complexos

Desta forma, usando as relações dadas em (1.4.91) e (1.4.92), a solução apresentada em (1.4.86) pode ser reescrita na forma

$$
x_n = A_1(\alpha - \beta i)^n + A_2(\alpha + \beta i)^n \Rightarrow
$$
  
\n
$$
x_n = A_1 r^n (\cos n\theta - i \sin n\theta) + A_2 r^n (\cos n\theta + i \sin n\theta)
$$

daí, fazendo  $(A_1 + A_2) = C_1$  e  $(A_2 - A_1) = C_2$ , a equação acima se torna

$$
x_n = C_1 r^n \cos n\theta + iC_2 r^n \text{ sen } n\theta \qquad (1.4.95)
$$

Em seguida, denotando por  $p_n$  e  $q_n$  em (1.4.95), considerando que  $p_n = \cos n\theta$  e  $q_n = \text{sen } n\theta$ , a solução  $x_n$  pode ser escrita na forma

$$
x_n = C_1 r^n p_n + i C_2 r^n q_n \tag{1.4.96}
$$

Como a equação (1.4.96) é linear para as partes real e imaginária, daí se pode concluir que cada parte também é solução da equação (1.4.85) – ver pg.39. Assim, aplicando o princípio de superposição linear para as partes real  $p_n$  e imaginária  $q_n$ , se define uma solução a valores reais, que é mais apropriada para as situações biológicas, fazendo  $x_n = C_1p_n + C_2q_n$  ou, de forma equivalente, fazendo

$$
x_n = C_1 r^n \cos(n\theta) + C_2 r^n \sin(n\theta) \qquad (1.4.97)
$$

Desta forma, se pode concluir que as soluções associadas a autovalores complexos apresentam oscilações nas sucessivas gerações, sendo que tais soluções serão crescentes (se  $r > 1$ ), assim como decrescentes (se  $0 < r < 1$ ) ou, ainda, de amplitude constante (se  $r = 1$ ).

**Observação 1.1.** Se  $r = \sqrt{\alpha^2 + \beta^2} = 1$  e arctan( $\beta/\alpha$ ) é um múltiplo racional de π, então a solução  $x_n$  será periódica, assumindo um número finito de valores a cada ciclo.

#### 1.4.3 Problema

Um grupo de pesquisadores, estudando as populações de lebres e linces, obteve resultados interessantes. Denotando por  $R_n$  o número de lebres na geração  $n \in L_n$  o número de linces na geração  $n$ , no modelo proposto por eles, as equações de diferenças que modelam o problema foram sugeridas da seguinte forma

$$
\begin{cases}\nR_{n+1} = a_1 R_n - a_2 L_n \\
L_{n+1} = b_1 R_n - b_2 L_n\n\end{cases}
$$
\n(1.4.98)

- 1. Sabendo que  $a_1 = 1.514$ ,  $a_2 = 0.75$ ,  $b_1 = 1.535$  e  $b_2 = 0.1$ . Obtenha a solução do sistema (1.4.98), na forma apresentada em  $(1.4.97).$
- 2. Discuta o resultado obtido, com base nas conclusões apresentadas no final da subseção 1.4.2.

#### Um exemplo de simulação com os parâmetros do problema 1

O gráfico da figura 1.21 apresenta a simulação para os autovalores complexos obtidos com os dados apresentados no problema 1, cujos autovalores são  $\lambda_{1,2} = \frac{1 \pm i}{\sqrt{2}}$ , ou seja,  $r = 1$  e  $\theta = \frac{\pi}{4}$ , considerando como condições iniciais 1000 lebres e 300 linces em  $n = 0$ , com  $n \in [0, 20]$ .

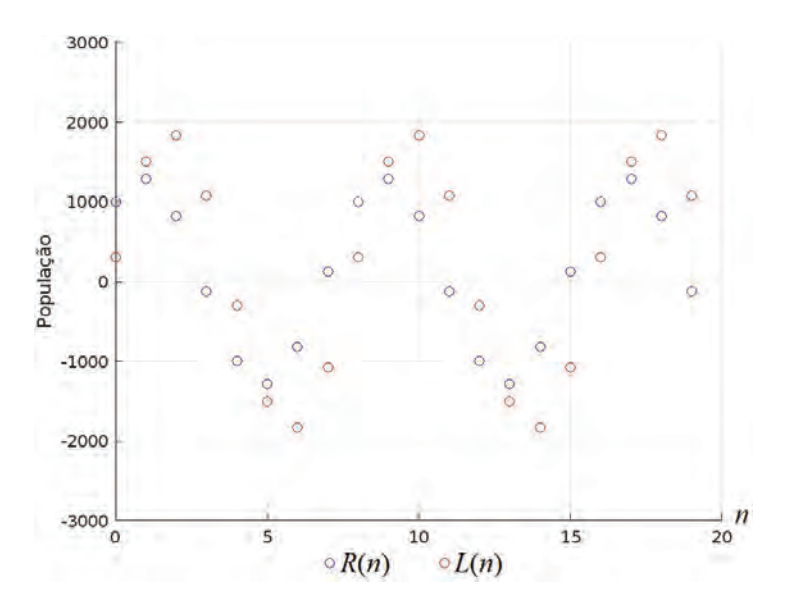

Figura 1.21: Simulando o problema 1 da pg.43, fonte: o autor.

Na figura 1.22 é apresentado o diagrama de fase, em que se pode notar a órbita atratora elíptica, tendo como centro a origem  $(0, 0)$ , cujos pares ordenados  $(R_n, L_n)$  para as populações de lebres e linces, ao longo das iterações, são apenas 8 pares de pontos, conforme indicados no gráfico e de acordo com a observação 1.1 feita na página 42.

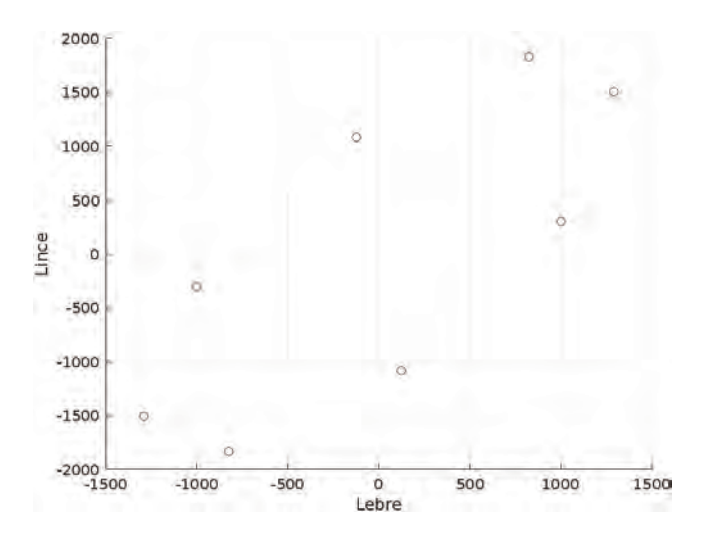

Figura 1.22: Diagrama de fase do problema 1 da pg.43, fonte: o autor.

Neste caso, as populações irão assumir 4 valores negativos para cada população ao longo das iterações, o que não corresponde ao que seria um problema real.

# 1.5 Exercícios de revisão

I – Obtenha a solução das seguintes equações de diferenças

1. 
$$
y_{n+1} = 3y_n
$$
;  $y_1 = 12$ ;  
\n2.  $(n+1)y_{n+1} - (n-3)y_n = 0$   $y_0 = 1$ ;  
\n3.  $y_{n+2} + 3y_{n+1} + 2y_n = 0$   $y_0 = 1$ ;  $y_1 = 0$ ;  
\n4.  $y_{n+2} + 6y_{n+1} + 9y_n = 0$   $y_0 = 1$ ;  $y_1 = 1$ ;  
\n5.  $y_{n+2} - 4y_{n+1} + 13y_n = 0$   $y_0 = 1$ ;  $y_1 = 1$ ;  
\n6.  $y_{n+2} - 2y_{n+1} + 4y_n = 0$   $y_0 = 0$ ;  $y_1 = 1$ ;  
\n7.  $y_n - 5y_{n-1} + 6y_{n-2} = 0$ ;  $y_0 = 2$ ;  $y_1 = 5$   
\n8.  $y_{n+2} - 2y_{n+1} = 0$ ;  $y_0 = 10$ ;  
\n9.  $y_{n+2} = 2y_n - y_{n+1}$ ;  $y_0 = 6$ ;  $y_1 = 3$   
\n10.  $y_{n+3} + 8y_n = 0$   $y_0 = 1$ ;  $y_1 = 1$ ;  $y_2 = 0$ ;

II – Resolva as seguintes equações de diferenças e esboce o gráfico da família de soluções.

1. 
$$
y_{n+2} = 2y_{n+1} - y_n
$$

2.  $y_{n+2} = y_n$ 

III – Para sistemas de equações de diferenças de ordem 2, é usual representar graficamente a solução através do diagrama de fase, que consiste em representar as sucessões de cada população  $\{x_n\}$ e  $\{y_n\}$ , através do par ordenado  $(x_n, y_n)$  no sistema cartesiano. Resolva os sistemas a seguir e faça o diagrama de fase para cada um.

1. 
$$
\begin{cases} x_{n+1} = -3x_n - 2y_n \\ y_{n+1} = 2x_n + y_n \end{cases} \quad x_0 = y_0 = 5
$$
  
2. 
$$
\begin{cases} x_{n+1} = 5x_n - 4y_n \\ y_{n+1} = x_n + y_n \end{cases} \quad x_0 = 6; \quad y_0 = 4
$$

IV – Converta os sistemas de equações de diferenças a seguir para uma única equação de ordem superior e encontre sua solução geral.

1. 
$$
\begin{cases} x_{n+1} = 3x_n + 2y_n \\ y_{n+1} = x_n + 4y_n \end{cases}
$$
  
2. 
$$
\begin{cases} x_{n+1} = x_n + y_n \\ y_{n+1} = 2x_n \end{cases}
$$
  
3. 
$$
\begin{cases} x_{n+1} = \frac{x_n}{4} + 3y_n \\ y_{n+1} = -\frac{x_n}{8} + y_n \end{cases}
$$
  
4. 
$$
\begin{cases} x_{n+1} = -x_n + 3y_n \\ y_{n+1} = \frac{x_n}{3} \end{cases}
$$

V – Para as equações de diferenças a seguir, encontre sua solução geral.

1.  $y_{n+2} + y_n = 0$ 2.  $y_{n+2} - y_{n+1} + y_n = 0$ 3.  $y_{n+2} + 2y_{n+1} + 3y_n = 0$ 4.  $y_{n+3} - y_n = 0$ 

VI – Encontre a solução para as seguintes equações de diferenças:

1.  $y_{n+2} + 4y_{n+1} + 4y_n = (-2)^n$   $y_0 = 0;$   $y_1 = 0$ 2.  $y_{n+2} - 2y_{n+1} + 4y_n = 2^n$   $y_0 = 0;$   $y_1 = 0$ 3.  $y_{n+2} + 4y_n = \frac{1}{3^n}$   $y_0 = 1$ ;  $y_1 = 0$ 

# Capítulo 2

# Equações de diferenças não lineares

# 2.1 Conceitos preliminares

Definição 2.1. Uma equação de diferenças não linear de primeira ordem é uma fórmula de recorrência do tipo

$$
x_{n+1} = f(x_n) \tag{2.1.1}
$$

sendo f uma combinação não linear de  $x_n$  (produto, potências, exponenciais, etc.).

A solução de  $(2.1.1)$  é uma expressão que relaciona  $x_n$  e a condição inicial x0, para cada estágio n. Geralmente, não é possível obter tal solução diretamente quando se trata de equações não lineares. Na maioria dos casos, o que se procura fazer é analisar estas equações através de seus pontos de equilíbrio.

No contexto das equações de diferenças se tem a estabilidade do processo quando **não** ocorre variação do estágio n para o estágio  $n+1$ , isto é, quando

$$
x_{n+1} = x_n = x^*
$$
 (2.1.2)

Da equação (2.1.2) em (2.1.1), se tem um ponto de equilíbrio  $x^*$ quando

$$
x^* = f(x^*),
$$

ou seja, x<sup>∗</sup> é um ponto fixo da função f.

Uma maneira simples para determinar os pontos de equilíbrio de uma equação não linear é através dos gráficos de Lamerey [2]. Considerando no sistema cartesiano os valores de  $x_n$  no eixo das abscissas e  $x_{n+1}$ no eixo das ordenadas e fazendo o gráfico ajustado de  $x_{n+1} = f(x_n)$ .

Os pontos de equilíbrio são dados pela intersecção do gráfico de f com a reta bissetriz  $x_{n+1} = x_n$  (ver fig. 2.1).

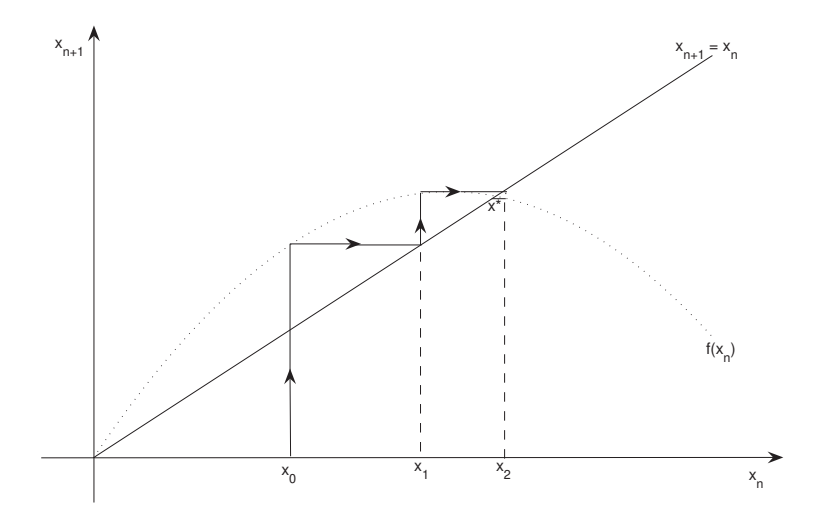

Figura 2.1: Gráfico de Lamerey para pontos de equilíbrio, fonte: o autor.

No gráfico da figura 2.1 se pode observar dois pontos fixos de f, em  $x = 0$  e  $x^*$ , com características bem distintas; dado qualquer valor inicial  $x_0$ , a sequência  $x_n$  obtida por recorrência, se afasta de  $x = 0$  e se aproxima de  $x^*$ .

Neste caso,  $x = 0$  é um ponto de equilíbrio instável e  $x^*$  é assintoticamente estável. A estabilidade de um ponto de equilíbrio x<sup>∗</sup> pode ser determinada, analiticamente, pelo valor do módulo de

$$
\lambda = \frac{df(x_n)}{dx_n}\bigg|_{x_n = x^*}
$$
\n(2.1.3)

sendo  $\lambda$  o coeficiente angular da reta tangente à curva  $f(x_n)$  no ponto  $x^*$ .

O parâmetro λ dado pela equação (2.1.3) é denominado autovalor do equilíbrio  $x^*$  da equação (2.1.1). Conforme os valores que  $\lambda$  assume, se tem que

(a) Se  $0 < |\lambda| < 1$  x<sup>\*</sup> é, localmente, assintoticamente estável (atrator), ou seja, se  $x_n$  está próximo de  $x^*$ , então  $x_n$  converge para  $x^*$ . Mais ainda, se  $0 < \lambda < 1$  a convergência é monótona (fig. 2.2) e se  $-1 < \lambda < 0$  a convergência é oscilatória (fig. 2.3).

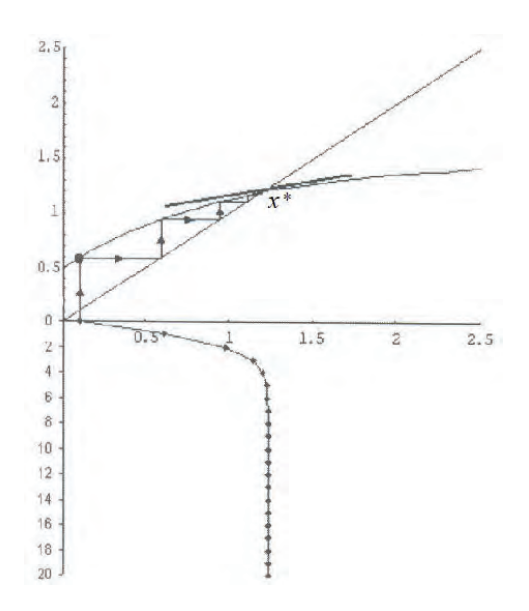

Figura 2.2: Equilíbrio estável  $(0 < \lambda < 1)$ , fonte: [2].

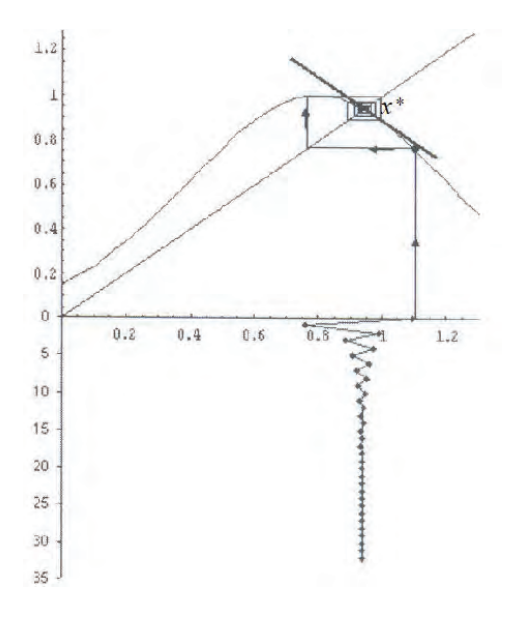

Figura 2.3: Oscilatório (−1 <  $\lambda$  < 0), fonte: [2].

(b) Se  $|\lambda| > 1$  o ponto de equilíbrio  $x^*$  é instável (repulsor) – ver

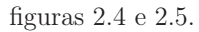

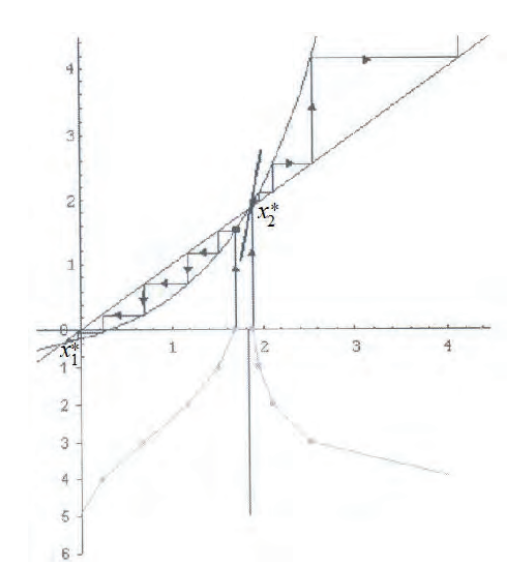

Figura 2.4: Equilíbrio instável  $(\lambda > 1)$ , fonte: [2].

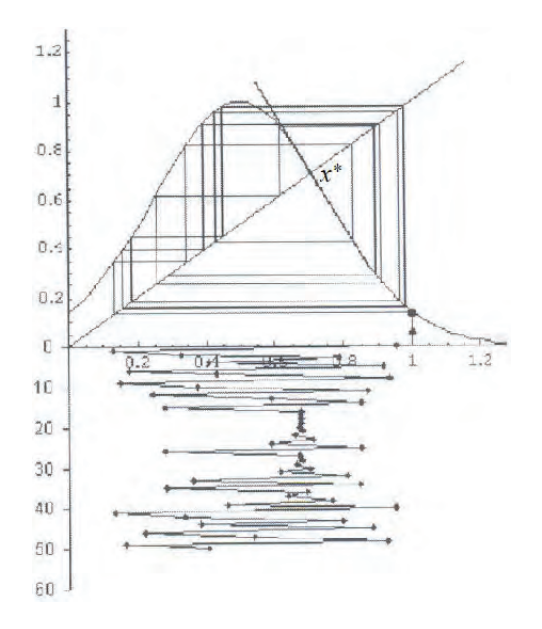

Figura 2.5: Oscilatório instável  $(\lambda < -1)$ , fonte: [2].

(c) Se  $|\lambda| = 1$ , o ponto de equilíbrio  $x^*$  é neutramente estável, ou simplesmente estável. Neste caso, a sequência  $x_n$ , a partir de algum n, oscila em torno do ponto  $x^*$  que é denominado centro de um ciclo limite (ver fig. 2.6).

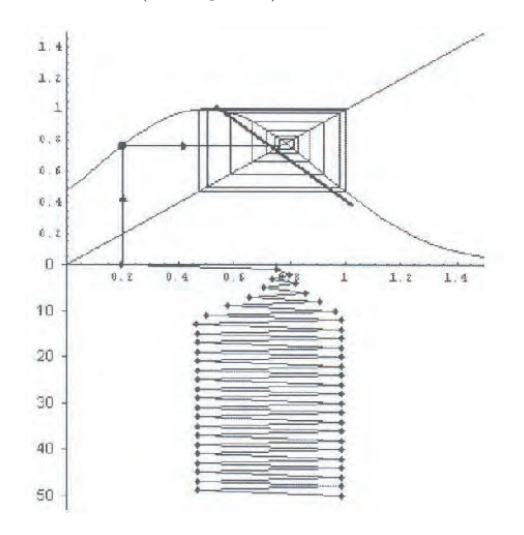

Figura 2.6: Ponto de equilíbrio com ciclo limite, fonte: [2].

# 2.2 Equação logística discreta

Um modelo matemático que se tornou clássico em dinâmica populacional sugerido por Verhulst [25, 23], possui um modelo similar para equações de diferenças não lineares, em que a taxa de crescimento populacional depende do número de indivíduos da própria população (densidade dependente), que é dado por

$$
x_{n+1} = f(x_n) = rx_n(1 - x_n),
$$
\n(2.2.4)

com  $r > 0$ .

Os pontos de equilíbrio de (2.2.4) são dados pelos pontos fixos de f, ou seja,  $x^* = f(x^*) \Rightarrow rx^*(1-x^*) = x^*$  ou  $rx^{*2} - x^*(r-1) = 0 \Rightarrow$  $x^*[rx^* - (r-1)] = 0$ . Portanto,

$$
x_1^*=0\quad\text{(ponto trivial)}\quad \text{ e \quad} x_2^*=1-\frac{1}{r}\quad \text{(ponto não trivial)}.
$$

Os autovalores associados à equação (2.2.4) são dados por

$$
\left. \frac{df(x_n)}{dx_n} \right|_{x_n = x^*} = r - 2rx_n|_{x_n = x^*}
$$
\n(2.2.5)

Daí, para  $x_1^* = 0$ , se tem que  $\lambda_1 = r$ ; e para  $x_2^* = 1 - \frac{1}{r}$ , se tem que  $\lambda_2 = 2 - r$ .

Assim, se

- (a) 0 <  $r$  < 1, então o ponto  $x_1^* = 0$  é assintoticamente estável, enquanto  $x_2^* < 0$  é instável.
- (b)  $r=1,$ então $x_{1}^{\ast}=x_{2}^{\ast}=0$ é o centro de um ciclo limite.
- (c) $\,r>1,$ então $x_1^*\,\mathrm{e}$  instável, enquanto $x_2^*\,\mathrm{e}$  assintoticamente estável, desde que  $|\lambda_2| = |2 - r| < 1 \Longleftrightarrow 1 < r < 3$  (ver fig. 2.7).

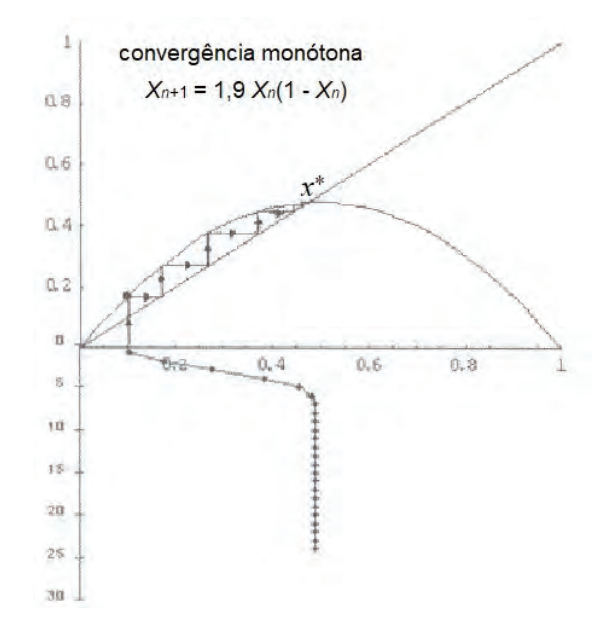

Figura 2.7: x∗ <sup>2</sup> é assintoticamente estável (atrator), fonte: [2].

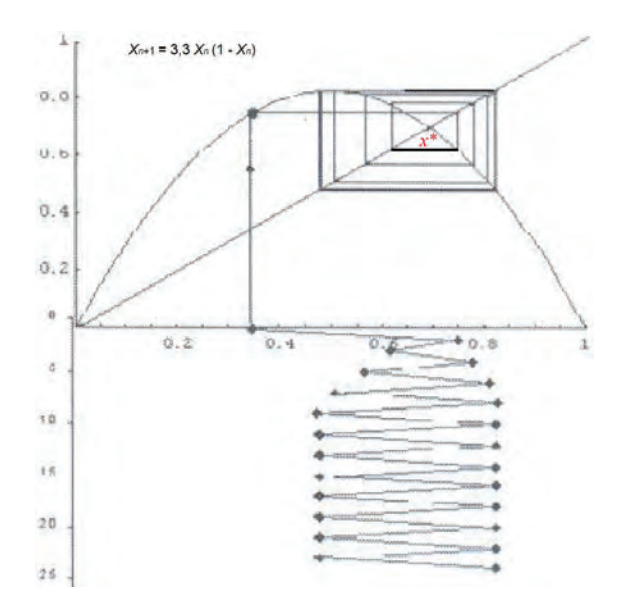

Figura 2.8: Oscilação de 2 ciclos,  $x_2^*$  é ponto fixo de  $f^2$ , fonte: [2].

(d) 
$$
r = 3
$$
, então  $x_2^* = 1 - \frac{1}{3} = \frac{2}{3} \Rightarrow \lambda_2 = -1$ .

Daí, aparecem oscilações de período 2 (ciclos de 2 pontos), isto é, satisfazem o sistema (2.2.6)

$$
\begin{cases}\n x_{n+1} = f(x_n) \\
 x_{n+2} = x_n\n\end{cases}
$$
\n(2.2.6)

ou seja,

$$
x_{n+2} = f(x_{n+1}) = f(f(x_n)) = x_n
$$

e  $x_2^* = f(f(x_2^*))$  é um ponto fixo de  $f^2$  (ver fig. 2.8).

O modelo logístico discreto, dado pela equação (2.2.4), é um dos mais simples exemplos de equações de diferenças não lineares e se pode notar a complexidade de seu desenvolvimento quando se varia o parâmetro  $r$ , conforme [2].

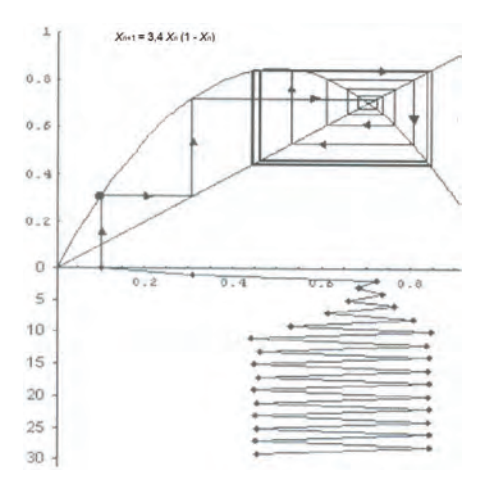

Figura 2.9: Bifurcação de  $x^*$  em 3 ciclos, fonte: [2].

A formulação de modelos matemáticos com equações de diferenças ganhou força a partir dos trabalhos desenvolvidos por May [23], sobre dinâmica populacional de certos insetos que têm gerações que se sobrepõem, cujos indivíduos são gerados periodicamente.

Ao variar o parâmetro r a partir do valor 3, quando ocorre a primeira bifurcação do estado de equilíbrio (oscilação de período 2). A figura 2.9, apresenta novas bifurcações à medida que r cresce, entre os valores 3 e 4, a partir do qual aparece o fenômeno conhecido como regime caótico ou caos (ver fig. 2.10).

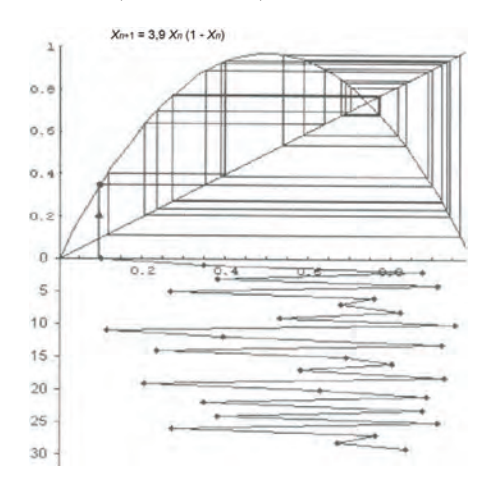

Figura 2.10: Sistema em regime caótico para  $3 < r < 4$ , fonte: [2].

A pessoa interessada em aprofundar seus estudos em modelos de dinâmica populacional com equações de diferenças, poderá recorrer aos livros [2, 13, 25].

#### 2.2.1 Problemas

Considere o modelo discreto, com densidade dependente, dado por

$$
x_{n+1} = x_n r \left( 1 - \frac{x_n}{K} \right) \tag{2.2.7}
$$

- 1. Faça o gráfico para  $(x_n, f(x_n))$ , com  $f(x_n) = r \left(1 \frac{x_n}{K}\right)$  $\big).$
- 2. Determine os pontos de equilíbrio para (2.2.7).
- 3. Discuta a estabilidade dos pontos de equilíbrio encontrados no item anterior.

# 2.3 Sistemas não lineares de equações de diferenças

Os sistemas biológicos que envolvem competição ou predação entre espécies tiveram seus primeiros modelos com base em sistemas não lineares de equações diferenciais ordinárias, através dos modelos apresentados por Lotka (1925) e Volterra (1926) – cf. [17, 2]. Desde aquela época muito se pesquisou sobre estes modelos, gerando vários modelos alternativos [2].

Entretanto, alguns ecólogos demonstram forte resistência sobre a validade de tais modelos na natureza, a excessão dos experimentos em laboratório realizados por Gause  $(1934) - cf.$  [2].

Dentre os modelos de interação entre espécies, se pode destacar o modelo presa-predador, cujas hipóteses em que se fundamenta são o crescimento (ou decrescimento) exponencial – modelo malthusiano, e a lei de ação das massas (interação entre espécies) – cf. [2, 12]. Além disso, este modelo pressupõe uma variação contínua das populações.

No entanto, com base no modelo clássico de Lotka-Volterra, é possível estabelecer um modelo correspondente para populações com variação discreta, principalmente, para aquelas populações cujo ciclo reprodutivo ocorre de forma sazonal. Para tais populações a alternativa é feita através de um sistema não linear de equações de diferenças, da seguinte forma

$$
\begin{cases}\nx_{n+1} - x_n = ax_n - bx_n y_n \\
y_{n+1} - y_n = -cy_n + dx_n y_n\n\end{cases}
$$
\n(2.3.8)

em que a, b, c e d são constantes positivas.

Uma vez determinadas as constantes e a partir de uma condição inicial dada, se pode traçar o diagrama de fase para o sistema (2.3.8), alocando o par ordenado  $(x_n, y_n)$  com  $n = 0, 1, 2 \cdots$ , no sistema cartesiano  $(x, y)$ . Daí, se obtém a trajetória que descreve o processo evolutivo deste sistema.

Para um estudo qualitativo do problema, o mais interessante é estudar a estabilidade dos pontos de equilíbrio para este sistema. Neste caso, a condição de equilíbrio do sistema (estado estacionário) é dada por

$$
x_{n+1} = x_n = x^* \quad e \quad y_{n+1} = y_n = y^* \tag{2.3.9}
$$

Levando a condição (2.3.9) em (2.3.8), se obtém

$$
\begin{cases}\nx^* - x^* &= ax^* - bx^*y^* \\
y^* - y^* &= -cy^* + dx^*y^*\n\end{cases}
$$
\n(2.3.10)

ou seja,

$$
x^*(a - by^*) = 0 \tag{2.3.11}
$$

$$
y^*(dx^* - c) = 0 \tag{2.3.12}
$$

De (2.3.11), se tem que

$$
x^* = 0
$$
 ou  $y^* = \frac{a}{b}$  (2.3.13)

e de (2.3.12), se obtém

$$
y^* = 0
$$
 ou  $x^* = \frac{c}{d}$  (2.3.14)

Assim, combinando os valores encontrados em (2.3.13) e (2.3.14) se chega a 2 pontos de equiłíbrio para o sistema (2.3.10), que são dados por

$$
P_1 = (0, 0) e P_2 = \left(\frac{c}{d}, \frac{a}{b}\right)
$$

O passo seguinte é estudar a estabilidade destes pontos. Isto pode ser feito analizando o efeito de pequenas perturbações do estado estacionário, ou seja, na vizinhança de cada ponto de equilíbrio.

Para estabelecer uma metodologia generalizada para o estudo da estabilidade dos pontos de equilíbrio de um dado sistema, considere o sistema não linear de equações de diferenças na forma

$$
\begin{cases}\n x_{n+1} = f(x_n, y_n) \\
 y_{n+1} = g(x_n, y_n)\n\end{cases}
$$
\n(2.3.15)

em que f e g são funções não lineares nas variáveis  $x_n$  e  $y_n$ .

Uma vez que  $(x^*, y^*)$  é um ponto de equilíbrio do sistema  $(2.3.15)$ , então  $x^* = f(x^*, y^*) e y^* = g(x^*, y^*)$ .

Denotando  $\tilde{x} \in \tilde{y}$  pequenas perturbações de  $x^* \in y^*$ , respectivamente, daí aplicando a expansão pela série de Taylor para as funções de duas variáveis f e g, ou seja, fazendo a aproximação de  $f(x^*+\tilde{x}, y^*+\tilde{y})$ dada por

$$
f(x^*+\widetilde{x}, y^*+\widetilde{y}) = f(x^*, y^*) + \frac{\partial f}{\partial x_n}\bigg|_{(x^*, y^*)} \widetilde{x} + \frac{\partial f}{\partial y_n}\bigg|_{(x^*, y^*)} \widetilde{y} + \cdots (2.3.16)
$$

e fazendo o mesmo para a função g, ou seja,

$$
g(x^* + \widetilde{x}, y^* + \widetilde{y}) = g(x^*, y^*) + \frac{\partial g}{\partial x_n}\bigg|_{(x^*, y^*)} \widetilde{x} + \frac{\partial g}{\partial y_n}\bigg|_{(x^*, y^*)} \widetilde{y} + \cdots (2.3.17)
$$

Então, considerando as expansões apresentadas em (2.3.16) e (2.3.17) até os termos de primeira ordem, no sistema (2.3.15), se pode verificar que resulta em

$$
\begin{cases}\n\widetilde{x}_{n+1} = a_{11}\widetilde{x}_n + a_{12}\widetilde{y}_n\n\widetilde{y}_{n+1} = a_{21}\widetilde{x}_n + a_{22}\widetilde{y}_n\n\end{cases}
$$
\n(2.3.18)

em que

$$
a_{11} = \left. \frac{\partial f}{\partial x_n} \right|_{(x^*, y^*)}, \quad a_{12} = \left. \frac{\partial f}{\partial y_n} \right|_{(x^*, y^*)}
$$
  
\n
$$
a_{21} = \left. \frac{\partial g}{\partial x} \right|_{(x^*, y^*)}, \quad a_{22} = \left. \frac{\partial g}{\partial y} \right|_{(x^*, y^*)}
$$
\n(2.3.19)

Denotando por

$$
J = \left[ \begin{array}{cc} a_{11} & a_{12} \\ a_{21} & a_{22} \end{array} \right],
$$

a matriz J é denominada jacobiano do sistema de equações de diferenças  $(2.3.15)$ , calculado no ponto  $(x^*, y^*)$ .

Com isso, o sistema (2.3.18) pode ser representado na forma matricial por

$$
\widetilde{\mathbf{u}}_{n+1} = J\widetilde{\mathbf{u}}_n,\tag{2.3.20}
$$

que é um sistema de equações lineares, com  $\widetilde{\mathbf{u}}_n = \begin{pmatrix} \widetilde{x}_n \\ \widetilde{y}_n \end{pmatrix}$  $\widetilde{y}_n$ .

Desta forma, o estudo da estabilidade do ponto de equilíbrio (x∗, y∗) de um sistema não linear pode ser feito através do estudo de estabilidade de um sistema linear na forma (2.3.20), para pontos próximos de  $(x^*, y^*)$ .

Assim, lembrando o que foi apresentado no primeiro capítulo, na seção 1.3 (ver pg.26), se obtém a equação característica associada ao sistema (2.3.18), dada por

$$
\det(J - \lambda I) = 0,
$$

que resulta em

$$
\lambda^2 - \beta \lambda + \gamma = 0,
$$

em que  $\beta = a_{11} + a_{22}$  é o traço de J e  $\gamma = a_{11}a_{22} - a_{12}a_{21}$  é o determinante de J, como feito anteriormente.

A estabilidade do ponto de equilíbrio fica assim determinada pela magnitude dos autovalores desta equação característica, ou seja, o ponto de equilíbrio será estável se  $|\lambda_i|$  < 1. Para que esta condição seja satisfeita, se deve ter que

$$
2 > 1 + \gamma > |\beta| \tag{2.3.21}
$$

Portanto, se a condição (2.3.21) é satisfeita, então o ponto de equilíbrio  $(x^*, y^*)$  é estável.

Para se chegar a condição dada por (2.3.21), sabendo que

$$
\lambda_{1,2} = \frac{\beta \pm \sqrt{\beta^2 - 4\gamma}}{2},
$$

basta verificar em que condições se tem  $|\lambda_1|$  < 1 e  $|\lambda_2|$  < 1, ou seja, os autovalores (raízes da equação característica) precisam pertencer ao intervalo  $(-1, 1)$ .

Primeiramente, se pode observar que  $\frac{\beta}{2}$  é o ponto médio de  $\lambda_1$ e  $\lambda_2$ , uma vez que  $\lambda = \frac{\beta}{2}$  é o eixo de simetria da parábola, o que estabelece uma primeira condição, isto é,

$$
\left|\frac{\beta}{2}\right| < 1,\tag{2.3.22}
$$

que também pode ser vista como  $-2 < \beta < 2$ .

Além disso, a distância entre $\frac{\beta}{2}$ e qualquer das raízes deve ser menor que a distância entre  $\frac{\beta}{2}$  e os extremos do intervalo (-1, 1) (ver fig. 2.11).
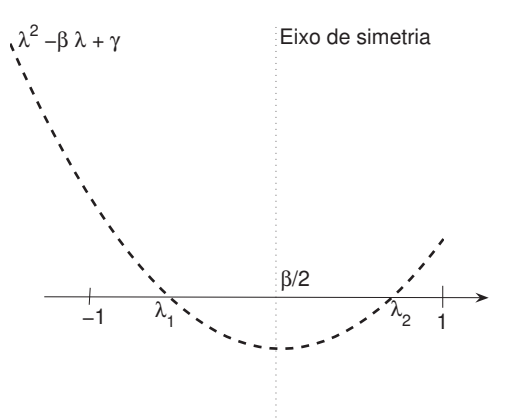

Figura 2.11: Parábola dada por  $y = \lambda^2 - \beta \lambda + \gamma$ , fonte: o autor.

Isto implica na seguinte condição <sup>1</sup> <sup>−</sup> cada termo da desiguldade é positivo, elevando ao quadrado ambos os β  $\overline{2}$  $\left| > \frac{\sqrt{\beta^2 - 4\gamma}}{2}$ . Como termos se obtém

$$
\left(1 - \left|\frac{\beta}{2}\right|\right)^2 > \frac{\beta^2 - 4\gamma}{4},
$$

ou seja,

$$
1-|\beta|+\frac{\beta^2}{4}>\frac{\beta^2}{4}-\gamma
$$

Daí, cancelando o termo $\frac{\beta^2}{4}$ e reordenando os termos se chega a segunda condição, dada por

$$
1 + \gamma > |\beta| \tag{2.3.23}
$$

Então, combinando as duas condições (2.3.22–2.3.23) se obtém que  $2 > 1 + \gamma > |\beta|$  é a condição necessária para que  $\lambda_{1,2} \in (-1,1)$ .

Por fim, a condição dada pela desigualdade (2.3.23) pode ser traduzida em termos dos parâmetros bióticos do sistema original (2.3.8) – ver pg.55, uma vez que os elementos da matriz jacobiana deste sistema, conforme obtido em (2.3.19), são dados por

$$
\frac{\partial f}{\partial x_n} = a - by_n, \quad \frac{\partial f}{\partial y_n} = -bx_n
$$

$$
\frac{\partial g}{\partial x_n} = dy_n, \qquad \frac{\partial g}{\partial y_n} = -c + dx_n
$$

daí,

$$
J = \begin{pmatrix} a - by_n & -bx_n \\ dy_n & -c + dx_n \end{pmatrix}
$$
 (2.3.24)

Desta forma, para o ponto de equilíbrio  $P_1 = (0, 0)$  o jacobiano em (2.3.24) se torna  $J_1 = \begin{pmatrix} a & 0 \\ 0 & -c \end{pmatrix}$  $0 -c$ e em  $P_2 = \left(\frac{c}{d}\right)$  $rac{c}{d}$ ,  $rac{a}{b}$  o jacobiano se torna  $J_2 =$  $\sqrt{2}$  $\left\lceil \right\rceil$  $0 \quad \frac{-bc}{c}$  $\begin{array}{cc} a & d \\ a & d \end{array}$  $\frac{du}{b} = 0$ ⎞  $\vert \cdot \vert$ 

Agora, para cada jacobiano obtido, levando na condição de estabilidade obtida  $2 > 1 + \gamma > |\beta|$ , em que  $\beta$  é o traço do jacobiano e  $\gamma$  é o determinante do jacobiano, então em  $P_1$  vem  $\beta_1 = a - c$  e  $\gamma_1 = -ac$ , daí  $2 > 1 - ac > |a - c|$ .

Uma vez que a e c são constantes positivas, então há três possibilidades a serem consideradas

(i) Se <sup>a</sup> <sup>−</sup> c > <sup>0</sup> <sup>⇒</sup> a>c, então se tem que

$$
2 > 1 - ac > a - c \Rightarrow 2 + ac > 1 > a + c(a - 1)
$$

Neste caso, lembrando que a é a taxa de crescimento da população de presas e c é a taxa de decrescimento da população de predadores, então a estabilidade do ponto  $P_1 = (0, 0)$ , depende apenas destas duas taxas e será estável (atrator) se, e só se,  $2 + ac > 1 > a + c(a - 1)$ . Caso contrário, o ponto  $P_1$  será instável (repulsor);

- (ii) se  $a-c=0 \Rightarrow a=c$ , então se tem que  $2>1-a^2>0 \Rightarrow 2+a^2>0$  $1 > a<sup>2</sup> \Rightarrow a < 1$ , ou seja, se  $a = c$  e  $0 < a < 1$  o ponto  $P_1 = (0, 0)$ será estável (atrator) e será instável (repulsor) se  $a \geq 1$ ;
- (iii) se  $a c < 0 \Rightarrow a < c$ , então se tem que  $2 > 1 ac > c a \Rightarrow$  $2 + ac > 1 > c + a(c - 1)$ . Novamente, a estabilidade do ponto  $P_1 = (0, 0)$  depende apenas das taxas a e c e será estável (atrator) se, e só se,  $2 + ac > 1 > c + a(c - 1)$ . Caso contrário, o ponto  $P_1$ será instável (repulsor).

No caso do ponto de equilíbrio  $P_2 = \left(\frac{c}{4}\right)^2$  $rac{c}{d}$ ,  $rac{a}{b}$  , levando o resultado do jacobiano  $J_2$  na condição de estabilidade obtida  $2 > 1 + \gamma > |\beta|$ , então se tem que  $\beta_2 = 0$  e  $\gamma_2 = \frac{adbc}{bd} = ac$ .

Uma vez que os parâmetros  $a, b, c, e, d$  são todos **positivos**, então para o ponto de equilíbrio  $P_2$  se tem que  $2 > 1 + ac > 0 \Rightarrow 0 < ac < 1$ .

Neste caso, o ponto  $P_2 = \left(\frac{c}{d}\right)$  $\frac{c}{d}$ ,  $\frac{a}{b}$  $\sin$ será estável desde que  $ac < 1$ , o que envolve novamente uma relação entre os dois parâmetros bióticos  $a \cdot c$  para a estabilidade de  $P_2$  neste modelo discreto. Será neutro se  $ac = 1$  e repulsor se  $ac > 1$ .

#### 2.3.1 Um exemplo de presa-predador discreto não linear

Um caso interessante que envolve a dinâmica populacional do modelo presa-predador, dado pelo sistema de equações de diferenças  $(2.3.25):$ 

$$
\begin{cases}\n x_{n+1} = a x_n - b x_n y_n, \\
 y_{n+1} = -c y_n + d x_n y_n,\n\end{cases}
$$
\n(2.3.25)

em que  $x_n$  e  $y_n$  são, respectivamente, as populações de lebres e linces. Os parâmetros a e d representam as taxas de crescimento para cada população, enquanto os parâmetros b e c representam as taxas de inibição para cada população, sendo que no instante  $t_0 = 0$ , os valores de  $x_0$  e  $y_0$  são, respectivamente, 30 e 10.

Além disso, considerando para os valores dos parâmetros de lebres e linces no sistema (2.3.25), com base nas seguintes relações  $a = 10b+1$ ,  $b = \frac{1}{1600}$ ,  $c = 1 - 32d$  e  $d = \frac{2}{320b+64}$ , foi feita uma simulação<sup>1</sup> para<br> $n = \{1, 2, \ldots, 200\}$  que está apresentada pas figuras 2.12 e 2.13 quiq  $n = \{1, 2, \cdots, 200\}$ , que está apresentada nas figuras 2.12 e 2.13, cujo intervalo entre  $n \in \mathbb{R} + 1$  equivale a 1 ano, já que o período reprodutivo ocorre uma vez por ano.

Com base nos dados bióticos as matrizes para análise de estabilidade dos pontos de equilíbrio  $P_1 = (0, 0)$  e  $P_2 = \left(\frac{c}{d}\right)$  $\frac{c}{d}$ ,  $\frac{a}{b}$ b  $) \approx (0.1, 1610)$ são

$$
J_1 = \begin{pmatrix} \frac{161}{160} & 0 \\ 0 & -\frac{1}{3201} \end{pmatrix}_{(0,0)} \qquad J_2 = \begin{pmatrix} 0 & -\frac{1}{160000} \\ \frac{161000}{3201} & 0 \end{pmatrix}_{\left(\frac{5}{d}, \frac{a}{b}\right)}
$$

Assim, para  $J_1$  os autovalores são:  $\lambda_{1_1} = -\frac{1}{3201}$  e  $\lambda_{2_1} = \frac{161}{160}$ , ou seja,  $|\lambda_{11}| < 1$  enquanto  $|\lambda_{21}| > 1$  o que indica o ponto  $(0,0)$  como sendo ponto de sela.

Já para  $J_2$  os autovalores são:  $\lambda_{1_2}=-\frac{i}{4}$  $\sqrt{161}$  $\frac{161}{32010}$  e  $\lambda_{2_2} = \frac{i}{4}$ 161  $\frac{101}{32010}$ . Neste caso, como os autovalores são imaginários puros, existe uma órbita atratora, já que  $|\lambda_{12}| < 1$  e  $|\lambda_{22}| < 1$ . Como evidencia o gráfico da

<sup>1</sup>Valores aproximados.

figura 2.12 (diagrama de fase), cujo comportamento oscilatório de cada população indica a estabilidade do sistema (2.3.25), com uma órbita atratora como ciclo limite, tendo como centro o ponto de equilíbrio não trivial.

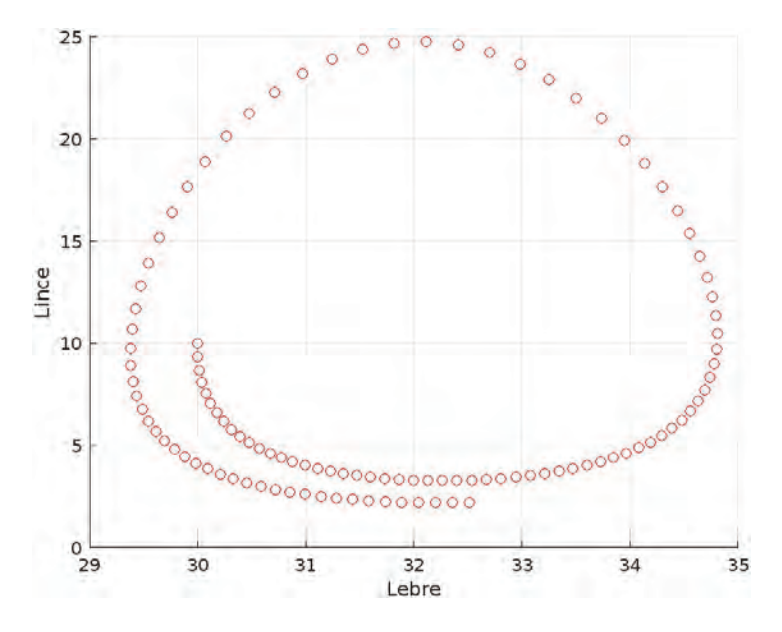

Figura 2.12: Diagrama de fase para as populações de lebres e linces, sendo que  $n \in [0, 110]$ , fonte: o autor.

O gráfico da figura 2.13 mostra o processo evolutivo ao longo do tempo para as duas populações, mostrando o processo oscilatório de ambas as populações, com um valor máximo e mínimo para cada população, gerando amplitudes distintas para cada população.

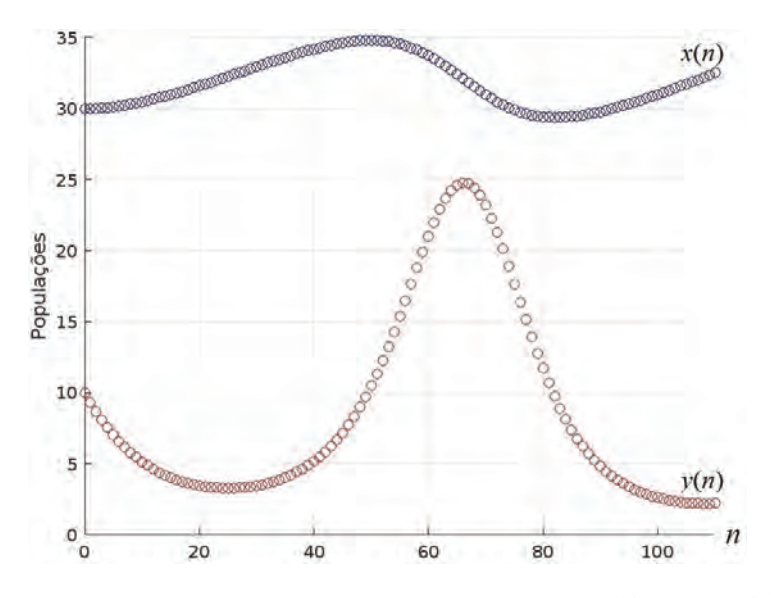

Figura 2.13: Evolução temporal das populações de lebres  $x(n)$  e linces  $y(n)$ , sendo que  $n \in [0, 110]$ , fonte: o autor.

Este modelo adotado apresentou melhores resultados para a dinâmica populacional de lebres e linces, tendo em vista que os valores para cada população se manteve no primeiro quadrante conforme apresentado no diagrama de fase (ver fig. 2.12). Diferentemente do modelo considerado no caso linear (sistema 1.4.98 na pg.42), em que aparecem valores negativos para ambas as populações.

#### 2.3.2 Um modelo em epidemiologia discreto não linear

A maioria dos modelos que tratam de problemas em epidemiologia, pressupõem o processo de variação contínua no tempo [13, 20]. No entanto, boa parte dos dados reais disponíveis de processos epidemiológicos são fornecidos de forma discreta no tempo, como no caso da pandemia de Covid-19, cuja divulgação dos dados era feita (e continua sendo) de forma diária.

Neste sentido, seria mais interessante tratar o problema com o uso de equações de diferenças, através de um modelo discreto, semelhante ao apresentado em [22] sem a inclusão da classe de indivíduos expostos e sem a estratégia de vacinação consideradas no citado trabalho.

Aqui, o modelo foi adaptado para o caso SIR (suscetível-infectadorecuperado), em analogia aos que foram utilizados para o caso contínuo pelos pesquisadores durante o período da pandemia, para avaliar a evolução da doença [7].

#### Modelo SIR discreto

Em [7], os autores usaram estimativas da taxa de fatalidade por infecção (TFI) da Covid-19 para prever a evolução da doença no Brasil. Para isto, ajustaram os parâmetros do modelo SIR utilizando os dados oficiais de falecidos disponíveis pelos órgãos governamentais. Além disso, analisaram o impacto das políticas de distanciamento social nos parâmetros de transmissão da doença.

O modelo a seguir foi adapatado para o caso discreto, considerando a unidade de tempo como sendo 1 dia e os parâmetros utilizados na simulação da evolução da Covid-19 no Brasil, foram estimados de acordo com aqueles apresentados em [7].

Com base no modelo clássico de suscetível-infeccioso-recuperado SIR (ver [3]), se pode construir o modelo dado pelo sistema de equações (2.3.26)

$$
\begin{cases}\nS_{t+1} - S_t &= -\alpha SI, \\
I_{t+1} - I_t &= \alpha SI - \beta I, \\
R_{t+1} - R_t &= \beta I.\n\end{cases} \forall t \in [0, T]
$$
\n(2.3.26)

em que  $S$ ,  $I \in R$  são, respectivamente, as **proporções** de suscetíveis, infecciosos e recuperados presentes na população ao longo do tempo. Os parâmetros  $\alpha$  e  $\beta$  são ambos positivos e representam as taxas de infecção e de recuperação, respectivamente. Observe que estas equações formam um sistema de equações acopladas.

#### Resultados obtidos

Na simulação que será apresentada a seguir, foi considerado que no instante  $t_0 = 0$ , para uma população de 220 milhões de habitantes os valores para S, I e R foram  $S_0 = 1 - I_0$ ;  $I_0 = 2 \times 10^{-5}$  e  $R_0 = 0$ , cujos valores são dados em termos da proporção em relação a população, ou seja, a proporção em relação a 220 milhões de habitantes.

Além disso, foram feitas as estimativas para  $\alpha = 0.2571$ , a taxa de infecção, e  $\beta = 0.0378$ , a taxa de recuperação, com base nos dados obtidos na época de início da pandemia.

Então, com base nestes valores foi feita a simulação da evolução da doença, apresentada na figura 2.14 a seguir.

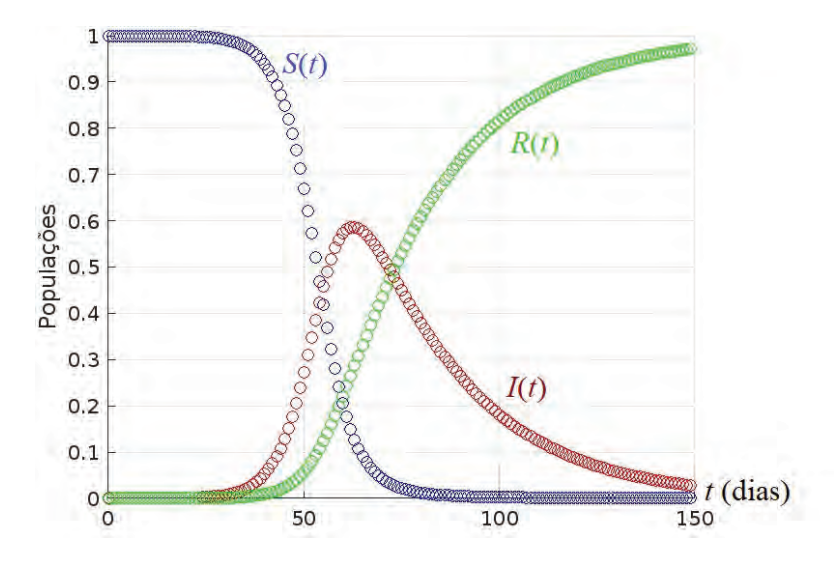

Figura 2.14: Gráfico com os resultados da simulação de Covid-19 para um período de 150 dias, das proporções de sucetíveis  $S(t)$ , infectados  $I(t)$  e recuperados  $R(t)$ , em relação a uma população de 220 milhões de habitantes, fonte: o autor.

#### Conclusões

O gráfico apresentado na figura 2.14 mostra o declínio da população de suscetíveis, crescimento seguido de decrescimento da população de infecciosos (primeira onda) e crescimento de recuperados. No entanto, é necessário ressaltar alguns pontos, como se segue.

- Os valores estimados para os parâmetros α e β foram obtidos a partir de dados oficiais durante o período de confinamento e distanciamento social, em que houve maior redução no contato entre suscetíveis e infectados.
- Para este modelo, se pressupõe que indivíduos recuperados não se tornariam suscetíveis a doença, o que não ocorre no caso de Covid-19, em que os indivíduos recuperados podem se reinfectar diversas vezes.
- Um modelo simples que poderia servir no caso da Covid-19, seria o modelo SEI (suscetível-exposto-infectado), mas que é menos utilizado pela comunidade de saúde pública.

Portanto, cabe ressaltar que o interesse em apresentar este modelo seria mais do ponto de vista didático nestas notas, cuja aplicação seria mais viável no caso de doenças contagiosas em que o indivíduo recuperado não apresentaria a doença novamente, como por exemplo no caso do sarampo ou cachumba.

#### 2.3.3 Problema

Determine os pontos de equilíbrio para o sistema 2.3.26 – pg.64 e com base no que foi feito para o estudo de estabilidade, isto é, a condição dada por (2.3.21), faça o estudo de estabilidade para os pontos encontrados.

### 2.4 Exercícios de revisão

1. Para as equações de diferenças indicadas a seguir, encontre os pontos de equilíbrio e determine a condição de establilidade para os pontos encontrados.

(a) 
$$
x_{n+1} = \frac{x_n}{1 + x_n}
$$
;  
(b)  $x_n = \frac{\alpha x_n}{1 + x_n}$ 

- (b)  $x_{n+1} = x_n e^{\alpha x_n}$ , com  $\alpha \in \mathbb{R}$  constante;
- (c)  $x_{n+1} = \frac{K}{\alpha + \frac{\beta}{\cdots}}$  $x_n$ , com  $\alpha,\,\beta,\,K\in\mathbb{R}$  constantes.

2. Determine a condição de estabilidade nos seguintes casos

(a) 
$$
x_{n+1} = -x_n^2(1 - x_n)
$$
, com  $x^* = \frac{1 + \sqrt{5}}{2}$ ;  
\n(b)  $x_{n+1} = \frac{1}{2 + x_n}$ , com  $x^* = \sqrt{2} - 1$ ;  
\n(c)  $x_{n+1} = x_n \ln x_n^2$ , com  $x^* = \sqrt{e}$ .

3. Frequentemente, um modelo usado para descrever o crescimento de populações de peixes se baseia numa equação empírica denominada equação de Ricker. O modelo para populações discretas é dado por

$$
P_{n+1} = \alpha P_n e^{-\beta P_n}.
$$

Nesta equação, α representa a taxa máxima de crescimento, equanto  $β$  representa a inibição de crescimento devido a superpopulação.

Mostre que o ponto de equilíbrio para esta equação é dado por

$$
P^* = \frac{\ln \alpha}{\beta}
$$

e determine a condição de estabilidade para P∗.

4. Em 1978, May [24] publicou um artigo propondo um modelo para o sistema parasitóide-hospedeiro, baseado no modelo de Nicholson-Bailey, no qual apresentou uma complexidade intermediária incorporando irregularidade ambiental, conforme as equações indicadas pelo seguinte sistema

$$
\begin{cases}\nH_{n+1} = \phi H_n \left( 1 + \frac{\alpha P_n}{\beta} \right)^{-\beta} \\
P_{n+1} = H_n - \frac{H_{n+1}}{\phi}\n\end{cases}
$$

cujos parâmetros bióticos  $\alpha$ ,  $\beta$  e  $\phi$  são todos positivos.

Determine o ponto de equilíbrio deste sistema e a sua condição de estabilidade.

## Bibliografia

- [1] ANJA. Espiral em abalone. Fev 2014. Https://pixabay.com/pt/photos/concha-lesma-fechar-se-abalone-264803/.
- [2] BASSANEZI, R. C. Ensino–aprendizagem com modelagem matemática. S. Paulo: Ed. Contexto, 2002. 392 p. ISBN 9788572442077.
- [3] BASSANEZI, R. C.; Ferreira Jr., W. C. Equações Diferenciais com Aplicações. S. Paulo: Ed. Harbra, 1988. 572 p. ISBN 9788529402024.
- [4] BOLDRINI, J. L. et al. Álgebra Linear. 3a. ed.. ed. S. Paulo: Harbra, 1986. 415 p. ISBN 9788529402024.
- [5] BORTOLOSSI, H. J. Não se deixe enganar: mais equívocos sobre o número de ouro. Nov 2023. Http://www.cdme.im-uff.mat.br/rza/rzahtml/rza-misconceptions-br.html.
- [6] BURTON, B. R. Espiral em girassol amarelo. Jan 2016. Https://pixabay.com/pt/photos/girassol-amarelo-espiral-planta-1159732/.
- [7] CECCONELLO, M. S.; DINIZ, G. L.; SILVA, E. B. Using the infection fatality rate to predict the evolution of Covid-19 in Brazil. MedRXIV for Health Sciences, v. 1, p. 1–15, July 2020.
- [8] CLÁUDIO, D. M.; MARINS, J. M. Cálculo Numérico Computacional: teoria e prática. S. Paulo: Ed. Atlas, 1989. 464 p. ISBN 852243775.
- [9] CUNHA, M. C. C. Métodos Numéricos. Campinas: Ed. Unicamp, 2009. 276 p. ISBN 852680636X.
- [10] DINIZ, G. L.; SANTOS, C. I. Crescimento populacional da Tartaruga-da-Amazônia (podocnemis expansa). Biomatemática, v. 7, p. 128–133, 1997. ISSN 1679-365X.
- [11] DINIZ, S.; FERNANDES, G. W.; CARVALHO, L. G. Biologia e História natural de Euphaleurus ostreoides (Homoptera:Psyllidae)

cecidógeno de Lonchocarpus guilleminianus (leguminosae). Brazilian Journal of Biology, v. 50, n. 2, p. 417–423, 1990.

- [12] EDELSTEIN-KESHET, L. Mathematical Models in Biology. N. York: Ed. Random House, 1988. 586 p. (Birkhäuser mathematics series). ISBN 9780394355078.
- [13] EDELSTEIN-KESHET, L. Mathematical Models in Biology. Philadelphia: Ed. SIAM, 2005. 615 p. (Classics in Applied Mathematics). ISBN 9780898715545.
- [14] EVES, H. Introdução à história da matemática. 5a. ed. Campinas: Ed. Unicamp, 2011. 849 p. ISBN 9788526806572.
- [15] FARLOW, S. J. An Introduction to Differential Equations and Their Applications. N. York: Courier Corporation, 2012. 640 p. (Dover Books on Mathematics). ISBN 9780486445953.
- [16] FERNANDES, G. W.; CARNEIRO, M. A. A. Insetos galhadores. Out 2023. Https://debio.ufop.br/sites/default/files/debio/files/3.pdf.
- [17] FIGUEIREDO, D. G.; NEVES, A. F. Equações diferenciais aplicadas. 3a. ed. R. Janeiro: IMPA, 2018. 307 p. ISBN 9788524402821.
- [18] FRANCISCO, W. C. Geocentrismo e heliocentrismo. Out 2023. Https://brasilescola.uol.com.br/geografia/geocentrismoheliocentrismo.htm.
- [19] GARBI, G. G. O romance das equações algébricas. 3a. ed. S. Paulo: Ed. Livraria da Física, 2009. 241 p. ISBN 978588325760.
- [20] KERMACK, W. O.; MCKENDRICK, A. G. A contribution to the mathematical theory of epidemics. Proc. Roy. Soc., London, A 115, p. 700–721, 1927.
- [21] KOLMOGOROV, A. N.; FOMIN, S. V. Elementos da Teoria das Funções e de Análise Funcional. Moscou: Ed. Mir, 1982. 602 p. Traduzido do russo por M. Dombrovsky.
- [22] KRECK, M.; SHOLZ, E. Back to the roots: A discrete Kermack-McKendrick model adapted to covid-19. Bull. Math. Biol., v. 84, n. 4, p. 44, 2022.
- [23] MAY, R. M. Simple mathematical models with very complicated dynamics. Nature, v. 261, p. 459–467, 1976.
- [24] MAY, R. M. Host-parasitoid systems in patchy environments: a phenomenological model. J. Anim. Ecol., v. 47, p. 833–843, 1978.
- [25] MURRAY, J. D. Mathematical biology. N. York: Ed. Springer, 2013. 553 p. ISBN 9781475777093.
- [26] PICASA, C. Eat Drink KL, sushi yoshi welcomes a new japanese chef & fresh. Out 2023. Https://images.app.goo.gl/EfuyTu5qZ65D4kNS8.
- [27] QUEYREL, F. Le Parthénon, Un monument dans l'Historie. Paris: Ed. Bartillat, 2008. 240 p. ISBN 9782841004355.
- [28] ROCHA, G. S. Relatórios da Superintendência do IBAMA em Mato Grosso, do Projeto Quelônios da Amazônia. Relatório interno IBAMA–MT. 1991.
- [29] ROCHA, G. S. Relatórios da Superintendência do IBAMA em Mato Grosso, do Projeto Quelônios da Amazônia. Relatório interno IBAMA–MT. 1992.
- [30] ROCHA, G. S. Relatórios da Superintendência do IBAMA em Mato Grosso, do Projeto Quelônios da Amazônia. Relatório interno IBAMA–MT. 1993.
- [31] SANTOS, T. Heliocentrismo. Out 2023. Https://www.educamaisbrasil.com.br/enem/astronomia/heliocentrismo.
- [32] SANTOS, V. S. O que é mitose. Out 2023. Https://brasilescola.uol.com.br/o-que-e/biologia/o-que-emitose.htm.
- [33] SOUSA, V.; COURI, M. Redescription of japanagromyza inferna Spencer, first recorded from Brazil, and a key to the Neotropical species of Japanagromyza Sasakawa (diptera, agromyzidae). ZooKeys, v. 374, p. 45, 2014.
- [34] STERN, D. Assim que os insetos induzem plantas a fazer galhas. Mar 2021. Https://www.maisconhecer.com/mundo/5400/Eassim-que-os-insetos-induzem-as-plantas-a-fazer-galhas.
- [35] VANDERMEER, J. H. Elementary Mathematical Ecology. N. York: Wiley-Blackwell, 1981. 294 p. ISBN 9780471081319.
- [36]WHITHAM, T. G. The theory of habitat selection: examined and extended using pemphigus aphids. Am. Nat., v. 115, p. 449–466, 1980.

# Índice

Álamo, 12 Abalone, 6 Afídio, 12 Autovalores, 23 problema de, 27 Caos, 54 Cecidógeno, 14 Cota de Kojima, 38 Covid-19, 63 evolução no Brasil, 64 Crescimento vegetativo, 26 Diagrama de fase, 45, 56 Dinâmica populacional densidade dependente, 55 lebre e lince, 61 presa-predador, 61 Divisão celular, 10 mitose, 10 Epiciclos, 2 Equação característica, 23, 28 Equação de diferenças, 4 com coeficientes constantes, 9 homogênea, 8 linear de  $1^a$  ordem, 8 linear de  $2^a$  ordem, 8 linear de  $2^a$  ordem, sol., 16 não homogênea, 23 não linear, 47 solução geral da, 9 Equação quadrática, 16 Espiral de Arquimedes, 5 Fídias, 6

Fórmula de Euler, 41 Fecundidade, 13 Galhas, 12 Galileu Galilei, 3 Geocentrismo, 2 Heliocentrismo, 2 Jacobiano, 57 Kepler, 3 leis, 3 Leonardo de Pisa, 5 Matriz base de autovetores, 33 de Leslie, 36 determinante da, 28 discriminante, 28 traço da, 28 Modelagem matemática, 1 Modelo matemático, 4 Modelo presa-predador, 55 Modelo SEI, 65 Modelo SIR, 63 discreto, 64 Número áureo, 5 Nicolau Copérnico, 2 Partenon, 6 Plantas banco de semestes, 18 modelo de propagação, 21 propagação, 18 sementes, 18

Polinômio caracterítico, 31 Ponto de equilíbrio, 47 assintoticamente estável, 48 atrator, 48 instável, 48 repulsor, 49 Ponto fixo, 47, 51 Produção de lebres, 14 Proporção áurea, 6 Ptolomeu, 2 modelo de, 2 Raio espectral, 38 Razão áurea, 14 Representação polar, 40 Série de Taylor, 57 Sequência de Fibonacci, 5 Sucessões, 4 Superposição linear, 23

Transformação linear, 33 Transformada z, 25 Tycho Brahe, 3

Vetor transposto, 36